## **Lecture active de documents et annotations**

Yannick Prié LIRIS – Université Lyon 1 M2R / 2007-2008

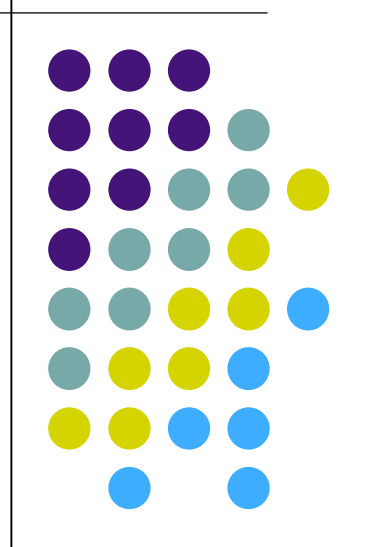

# **Situation dans le cours**

- Espace de connaissances
	- Document(s) + outils de marquage + outil d'utilisation du marquage
- Activité
	- Production de nouveau document
		- **Lire en écrivant**
		- Ecrire en lisant

### **Plan**

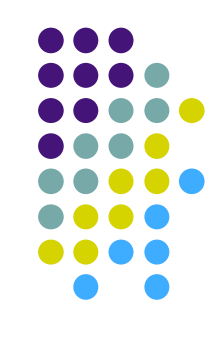

- Lecture active et annotations
- Applications pour les documents textuels
- Applications dans l'audiovisuel

### **Plan**

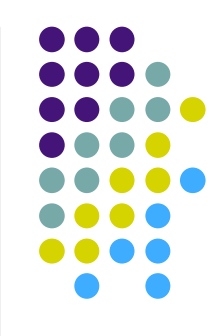

### **Lecture active et annotations**

- Applications pour les documents textuels
- Applications dans l'audiovisuel

### [ Bellenger,1978

## **Plusieurs types de lectures**

- lecture jouissance
	- goûter le texte en tant que tel
- lecture appropriation
	- comprendre en profondeur la teneur du texte
- lecture exploration
	- visant la recherche d'une information supposée ou sue présente dans le texte
- **•** lecture assimilation
	- visant une connaissance du texte en tant que tel, par exemple pour faire un compte-rendu
- **•** lecture d'inspiration
	- en vue de rebond vers d'autres lectures ou des réalisations externes au texte

ecture professionnelle lecture professionnelle

**Hochon** 

 $\overline{\mathbf{b}}$ 

et Évrard (1994)

Évrard (1994)

### **Lecture active**

- Lire en écrivant marquant
	- annotations comme marques dans un espace de connaissance documentaire, largement textuel
	- activité tendue vers la réutilisation de ce qui est lu et de ce qui est inscrit en lisant
- Etudier la lecture active
	- décrire les grandes catégories d'annotations
	- penser et théoriser la pratique d'annotation comme utilisation du document en vue de produire d'autres documents
	- réfléchir de façon plus générale sur la lecture électronique, ce l'écriture hypertexte, la création et le partage de connaissances, etc.
- **•** Analyses
	- Dimensions de l'annotation [Marshall 98]
	- Forme, lieux et objectifs [Virbel & co.]

### **Dimensions de l'annotation forme de l'annotation**

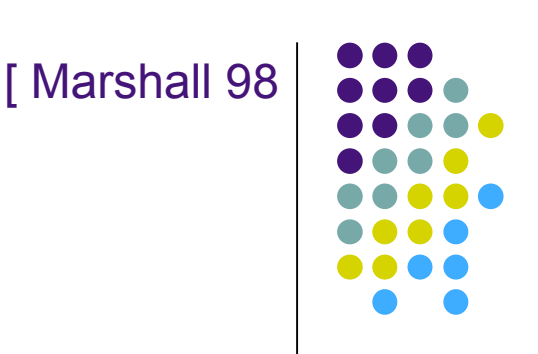

- Annotation formelle vs informelle
	- des méta-données avec schéma pour l'interopérabilité ... aux notes de marges
	- possibilité de passage de l'informel vers le formel (ex : smiley)
- Annotation explicite vs tacite
	- lié à l'intelligibilité de l'annotation à son auto-suffisance
	- du « No! » au soulignement,
	- rarement au-delà de la stricte nécessité pour la tâche en cours
		- pourquoi expliciter si ce n'est pas nécessaire ?
		- une annotation peut être interprétable
			- par son auteur (un certain temps)
			- par autrui éventuellement

### **Dimensions de l'annotation fonctions de l'annotation**

- **[ Marshall 98**
- Annotation comme écriture *vs* annotation comme lecture
	- « communier » avec le document, entre
		- à un bout, le lecteur de M. de Certeau, qui ne fait que se promener... et oublier
		- à l'autre, l'« idéal postmoderne de l'hypertexte polyvocal » : le texte comme un médium participatif dans lequel l'annotateur est écrivain
	- l'annotation est un pont entre l'écriture et la lecture.
	- fonctions [Desmontil / Jacquin 2002]
		- information, illustration, extension du document
		- forum
		- opérationnalisation
		- aide au processus rédactionnel
		- support de lecture

### **Dimensions de l'annotation comm. entre auteurs et lecteurs**

- Annotation *hyperextensive* vs *extensive* vs *intensive* (niveau de lecture du document)
	- annotations orientées liens (le texte dans son entour hypertexte, lecture superficielle)
	- notes de lecture rapide (typographie : mise en gras ou en italique par exemple, surlignage)
	- annotations orientées texte uniquement (pour une lecture approfondie)
- Annotations permanentes vs éphémère
	- note de bas de page vs note de rédaction

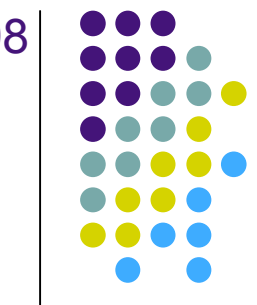

### **[** Marshall 98

### **Dimensions de l'annotation comm. entre auteurs et lecteurs** [ Marshall 98

- Annotations publiées vs privées
	- **•** privé pur (evt. diffusé)
		- note pour soi (evt. passées anonymement)
	- public publié
		- $\bullet$  one to many
			- note de bas de page
			- édition savante
		- many to many
			- **forum**
- Annotation globale vs institutionnelle vs groupe de travail vs personnelle
	- tout est possible

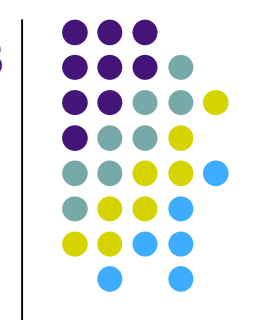

### [ Virbel & co. **« Ecole toulousaine » Forme et lieux de l'annotation**

### Formes

- mise en valeur
	- surlignage, changement de mise en forme
- **•** liens
	- à partir du texte, vers le texte, à double sens
- ajouts
	- postits, objets quelconques
	- **•** pour modification
		- correction, restructuration
- annotations type forums
	- annotations d'annotations
- Lieux
	- dans la page (sur, autour du texte)
	- entre les pages (signet, intercalaire)
	- hors-document (cahier de note)

### **« Ecole toulousaine » Objectifs de l'annotation**

- **Classifier** 
	- annotation = trace de restructuration du document par le lecteur
	- **hiérarchiser**
		- jugement qualitatif suivant l'importance, la représentativité
	- **architecturer**
		- affectation de catégories logico-linguistiques à différents objets
			- document entier, division, liste, paragraphe, unité de texte
	- **contextualiser** une partie du document par une autre
- Compléter
	- **reformuler** : modifier le contenu du texte
		- développer, reformuler, résumer
	- **commenter**
	- **documenter** : attacher un objet quelconque
- **Corréler** deux passages)
- **Programmer** de future actions
	- **•** traduire, relire

[ Virbel & co.

### **Quelques remarques**

- Liens entre objectifs et moyens
	- ambiguïté de la relation, multivocité
	- certaines relations sont fortement improbables
		- difficile de reformuler en soulignant
- L'annotation est rarement un but en soi
- Statut de la lecture scientifique professionnelle
	- parangon qui en vaut un autre
	- largement fondée sur une pratique annotative
	- les chercheurs pensent à partir de leurs pratiques

# **Passage au numérique...**

- Mimer l'activité de lecture active papier
	- annotation en même temps qu'on lit pour aider la lecture
		- architecturer
		- **•** résumer
		- préparer un traitement futur
- Automatiser des tâches à partir des annotations comme matériel numérique exploitable pour des outils sophistiqués
	- résumé : représentation concise
	- relecture assistée, mémoire
	- recherche d'information
	- **•** classification / comparaison de documents
	- **CONVERSATIONS**
	- personnalisation
- Multiples formes possibles pour les annotations
	- mise en forme, postits, threads de discussion (conversation), liens, tours guidés, tags, notes, marques d'approbation…

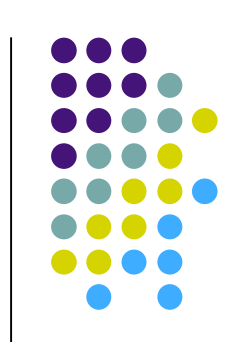

### **Christian Jacob La lecture assistée par ordinateur**

- « L'idée essentielle me semble être que l'on déconstruit le texte comme réalité physique associée au livre, au profit d'un modèle topographique dynamique, d'un ensemble de lieux qui peuvent être reliés soit par un parcours linéaire bidirectionnel (forward/backward) soit sous une forme plus cartographique avec des figures arborescentes voire labyrinthiques, de manière à suivre toutes les connexions qui se forment au cours d'un travail d'interprétation ou au cours d'une problématique.
- Ce double processus de balisage et d'établissement de liens correspond à une étape essentielle du travail intellectuel et permet une mobilisation immédiate, réitérable et visuelle de l'ensemble des intuitions que l'on peut avoir au cours de la lecture linéaire de l'oeuvre. »

### [ Veron 97

# **Questions liées au numérique**

- Stockage
	- qui, où, comment
- Filtrage, sécurité et droits de lecture/écriture/modification des annotations
- Utilisabilité
	- liberté d'utilisation
- Uniformité
	- tout *in situ*, de la même forme : visualisation / annotation
	- extensibilité ?
- Robustesse et cohérence
- Acceptabilité par l'utilisateur
- Réseaux :
	- échelle et performance
	- protocoles, formats, plateformes

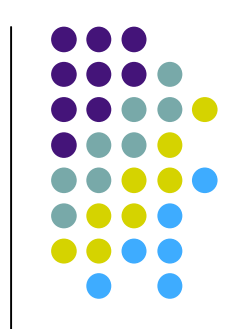

### [ Stiegler 2000

### **Annotation, navigation, édition électronique : vers une géographie de la connaissance**

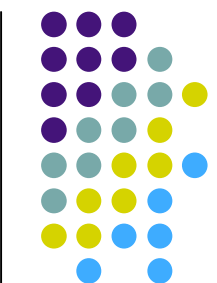

- Lecture savante = lecture professionnelle
	- Ex : lecture approfondie d'une œuvre, lecture d'une œuvre dans le contexte d'une autre
	- Retour à une situation d'avant le bon à tirer ?
- Deux grandes classes d'interventions sur le texte
	- **•** Hiérarchisation
	- Qualification
- Annotation permanente, inscription oppportuniste, mais mémoire finie
	- L'effet miette de pain du Petit Poucet
	- La machine est là pour aider, organiser l'appropriation des inscriptions, l'accès à la lecture passée

### 18

### [ Stiegler 2000

### **Annotation, navigation, édition électronique : vers une géographie de la connaissance**

- Approche d'une lecture active et des descriptions formalisées des structures (DFS) en trois niveaux.
	- Niveau du fonds
		- Ex. structure de la bibliothèque
	- Niveau de la grille de lecture
		- Découpage / annotation / grille
	- Niveau de l'utilisation
		- synthèse, navigation, etc.
		- « niveau des historiques de la lecture effective, constituée en objet hypertextuel qui est la grille de lecture dynamique. »
- D'où 4 grandes catégories d'opérations, qui sont les fonctionnalités de base de l'annotation électronique.
	- **•** Hiérarchisation
	- Qualification (annotation / commentaire)
	- Navigation et recherche
	- Représentation (assistance à la navigation et à la recherche).
- Besoins de standard normatifs suivant les activités, mais qui permettent l'émergence de singularités.

### **Documents pour l'action et annotations**

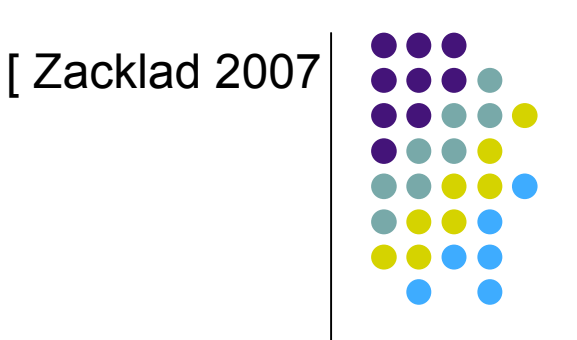

- Après les pratiques individuelles, le passage au collectif
	- pratiques collectives médiatisées
- Document
	- support à la coordination d'un collectif engagé dans une activité commune finalisée
	- ensemble de fragments porté par différents auteurs, circulation rapide, contenu final indéterminé
	- DOPA : document pour l'action

### **Documents pour l'action et annotations**

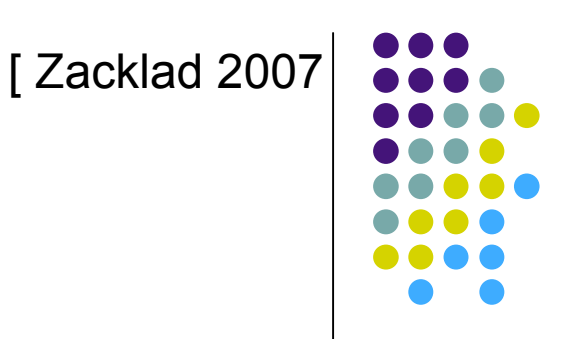

- Annotation = contenu textuel secondaire associé à un contenu textuel principal
	- Toute forme d'ajout visant à enrichir une inscription ou un enregistrement pour
		- attirer l'attention du récepteur sur un passage
			- *annotation attentionnelle*
		- compléter le processus sémiotique
			- par la mise en relation avec d'autres contenus sémiotique préexistants
				- *annotation associative*
				- liens, tables des matières, etc.
			- par une contribution originale
				- *annotation contributive*
				- sur documents achevés ou inachevés

### **Documents pour l'action et annotations**

- Exemples de DOPA
	- **•** Formulaires
		- Une personne écrit, une personne répond
		- Formulaires ouverts : les plus intéressants pour les annotations
	- Forums
		- Articulation, organisation et documentarisation de fragments. Intervenant multiples.
	- Documents bureautique circulants
		- **Workflow**

…

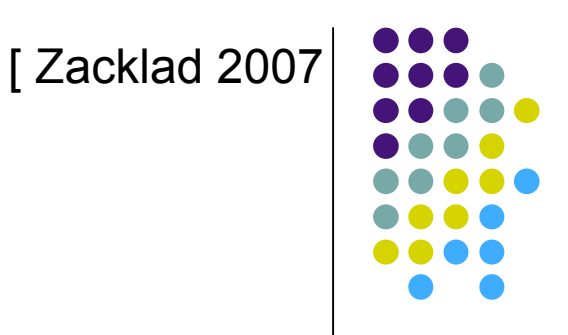

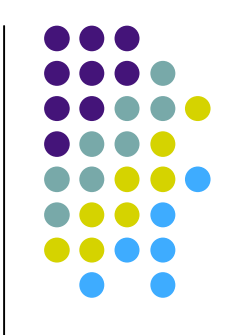

# **Annotation et lecture active**

- L'annotation
	- peut être considérée à de nombreux niveaux
	- est rarement une fin en soi
	- ressort de l'écriture
	- s'intègre dans une activité productrice de sens, et souvent de documents, directement ou indirectement collective
- Actuellement
	- des systèmes qui imitent la pratique papier, l'enrichissent
		- retour du livre électronique ?
	- constitution d'une lecture véritablement active
		- sur le web, vers un hypertexte plus riche
			- en parallèle à une socialisation grandissante : blogs, web 2.0, document de groupes (vs. auteurs), documents pour l'action
		- ailleurs : exemple audiovisuel

### **Plan**

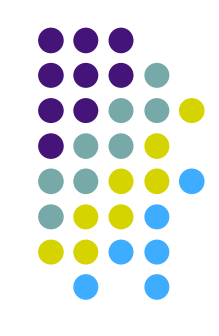

- Lecture active et annotations
- **Applications pour les documents textuels**
- Applications dans l'audiovisuel

### **Documents textuels et web**

- Inter-relation de plus en plus affirmée
	- doivent être considérés ensemble, car
		- les outils de lecture active actuels s'appliquent au web
		- le web s'étend hors du web
			- environnement de lecture active généralisés en environnements de gestion de connaissances personnelles
- Dans ce cours
	- espace de connaissances = web étendu au contenu de la machine personnelle = espace hypertexte

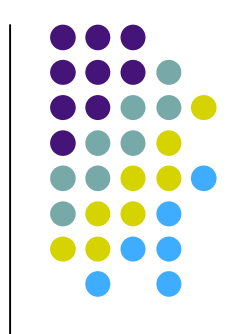

# **Le web, un système d'information global**

- Espace de connaissances
	- composé de ressources plus ou moins structurées
	- avec des liens simples et universels
	- ... et ça fonctionne !
- Idée d'amélioration
	- associer aux ressources des informations utiles afin de favoriser leur exploitation
		- annotations / méta-données
- Questions
	- **quelles ressources ?**
	- quelles informations
		- utiles pour qui?
		- utiles pour quoi faire ?

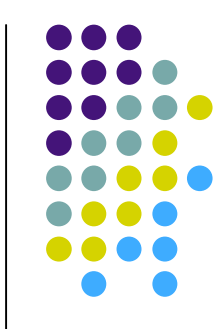

### **Première vision**

- Web = espace documentaire ultime (pour l'instant)
	- naturellement distribué et bruité
	- juste un peu hypertexte (comparé à l'[ hypertexte historique ])
		- essentiellement dédié à la lecture, peu à l'écriture
	- auquel manquent des choses par rapport à l'hypertexte ultime
		- lecteur passif  $\rightarrow$  lecteur actif
		- *one to many many to many*
		- interopérabilité des marques laissées
		- repérage communautaire
		- $e$  etc.
- Nécessités d'annotations
	- lecture,
	- **•** enrichissement, liens,
	- discussion commentaires,
	- partage
	- $e$  etc.

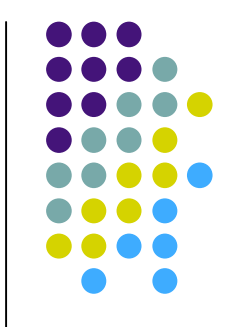

# **Deuxième vision**

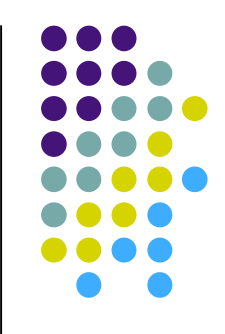

- Des informations
	- partout, dans tous les sens, incohérentes
	- auxquelles on peut difficilement accéder sans médiateurs automatiques
		- moteurs de recherche
- Nécessité
	- de liens riches
	- de méta-données structurées, sûres, et signifiantes
	- pour les agents logiciels
- Solution : structurer sémantiquement tout ça
	- **•** annotations sémantiques
		- **assertions logiques**
	- pour un web sémantique

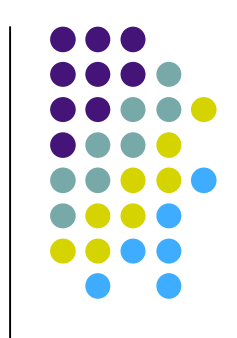

# **Annotation / méta-donnée**

**•** Définition

« quelque chose » que l'on ajoute à une ressource Web

- Conséquences
	- cette information doit d'une manière ou d'une autre être structurée (utilisable) et descriptive de la ressource ou de son utilisation
	- la ressource en question doit exister et pouvoir être exploitée sur le Web indépendamment des informations qui lui sont associées

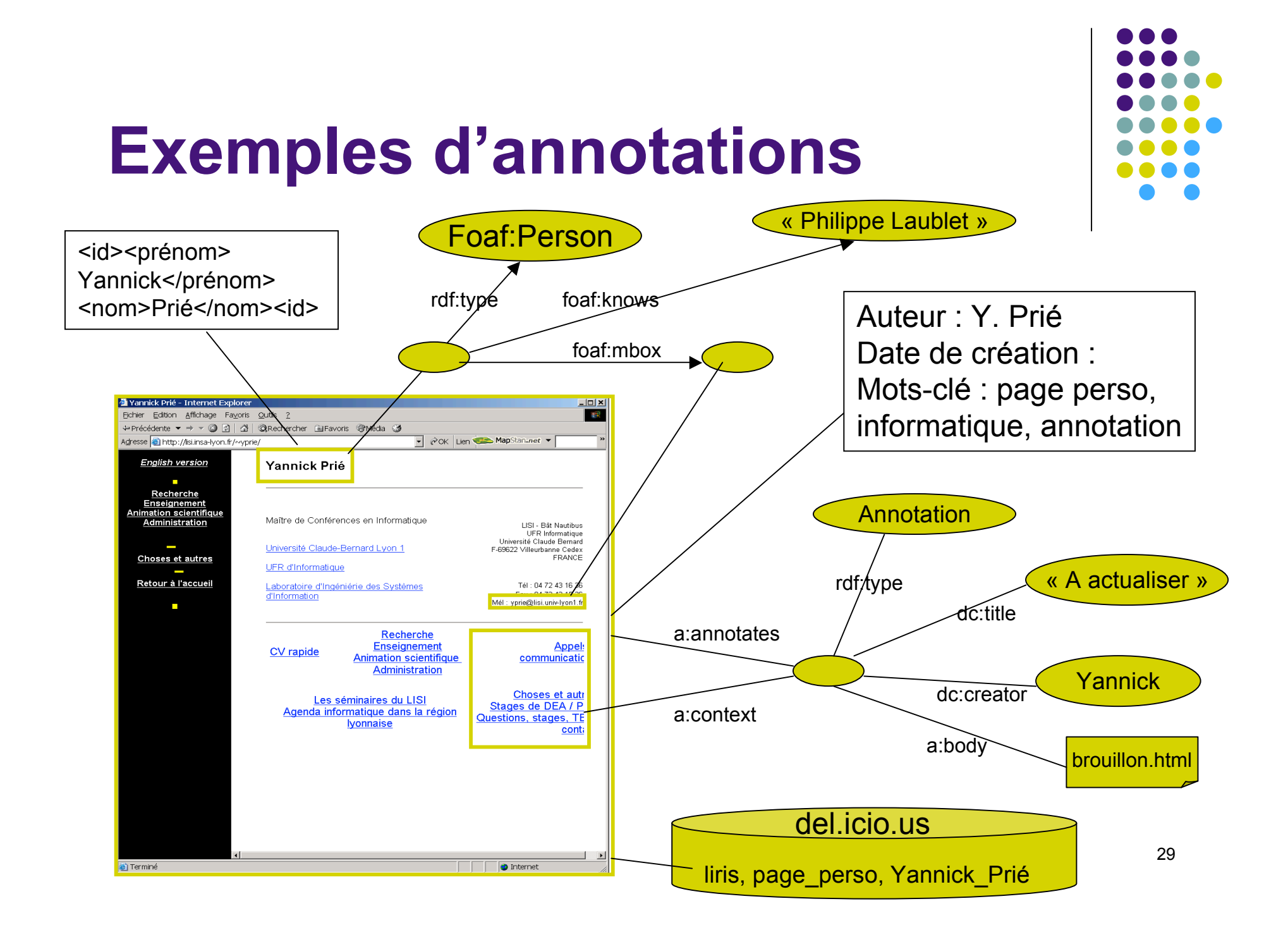

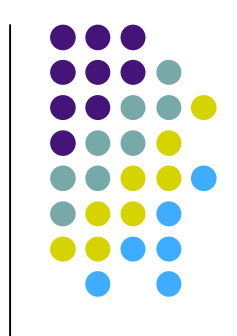

# **Annotations informelles**

### **•** Annoter

- Construire des cartes de navigation
- Localiser et étiqueter les informations intéressantes dans un document
- Commenter sa lecture
- Évaluer le contenu d'un document
- **Décrire des ressources**
- $\bullet$  ...
- Pour
	- Visualiser plus tard les annotations
		- les siennes, celles d'autres
	- Construire automatiquement des index, des tables des matières, …
	- **Rechercher des informations : requêtes, filtrage**
	- Résumer automatiquement des documents
	- Aider la navigation
	- Adapter des documents

 $\bullet$  ...

# **Annotation sur le WS**

- Web sémantique
	- Des langages pour décrire des ressources de façon formelle de telle sorte que des machines puissent (également) utiliser ces ressources
		- annotations = instances de concepts OWL
- Pour rendre de nouveaux / meilleurs services aux utilisateurs du web
	- Recherche d'information « sémantique »
		- Rechercher des annotations-concepts avec des inférences
		- Utiliser les ontologies pour transformer les requêtes / réponses
		- Répondre à des questions
	- **•** Composition
		- de documents, de fragments de documents, de services en vue de construire de nouveaux documents (cours à la carte, catalogues, réponses à une question, etc.) ou de nouveaux services (hôtel + spectacle)
			- Adaptation
				- **Ex.** construire un cours automatiquement
- Remarque
	- Utilisateur pas forcément conscient de l'utilisation de la ressource et des annotations liées

# **Annotations / méta-données**

- Pas de différences fondamentales
	- annotations plus situées dans les documents
	- métadonnées plus éloignées
- Critères pour comparer les annotations sur le web
	- types de ressources concernés, plus ou moins fragmentées,
	- automatisation plus ou moins marquée de la mise en place,
	- structuration plus ou moins forte des « schémas »,
	- tâches soutenues (ou sous-tendues),
	- utilisation qui en est faite par les agents logiciels, plus ou moins « intelligente »

### **Discussion**

- Web vs web sémantique
	- différence subtile, graduelle
	- différentes acceptions de « sémantique »
- Annotation informelle vs formelle
	- idem : visions caricaturales, mais pratiques
	- formalisme à divers degrés, sémantique à divers degrés
	- web (un peu) sémantique vs web sémantique
- Deux classes d'applications
	- annotations dans un web (un peu) sémantique
	- annotations dans (pour) le web sémantique

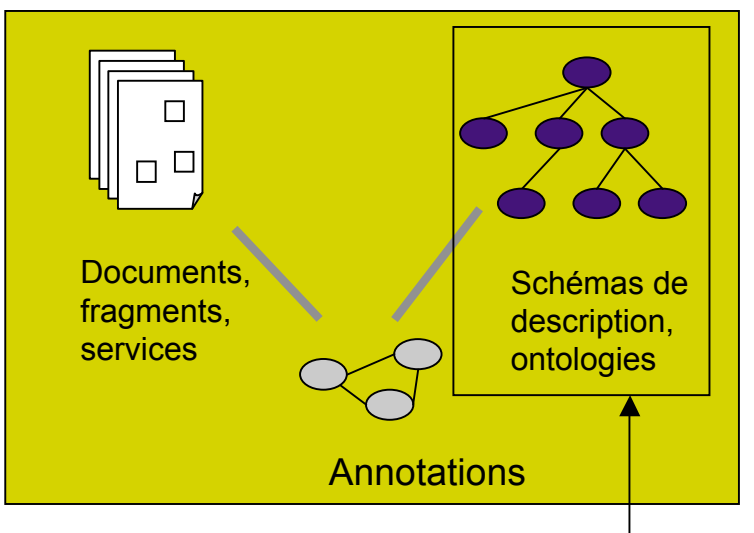

Plus ou moins présent

### **Fonctionnalités Création des annotations**

- Ancre de l'annotation
	- document entier / fragment d'un document
- Valeur de l'annotation (contenu, forme…)
	- Annotation informelle
		- texte, la machine n'a pas accès au contenu « ultime »
	- Annotation formelle
		- obéissance à un schéma plus ou moins précis : ontologie ou autre
		- la machine est capable de faire des choses

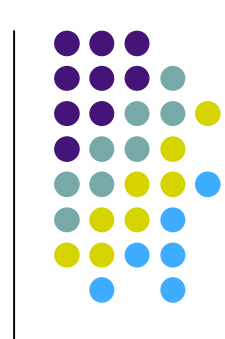

### **Fonctionnalités Représentation, stockage, accès**

- **•** Représentation
	- texte structuré : XML, RDF/OWL
	- tables de BD plus ou moins dédiées
- Stockage
	- dans / hors document
		- éventuellement doublé si « moissonnage » des informations par des robots crawlers
	- local / distant
		- possibilité de proxy
	- centralisé / distribué
- Accès
	- contrôle d'accès : privé, public, groupe
	- local / distant

### **Fonctionnalités Utilisation des annotations**

- Visualisation des annotations
	- Localisation
		- à côté du document
		- dans le document (nécessité reconstruction)
	- Nécessité de suivi de la navigation
		- interception / proxy
- Exploitation des annotations
	- côté client ou serveur
		- génération de sites, moteurs de recherche, etc.
		- utilisation des fonctionnalités dues à la représentation de connaissance sémantique… ou non

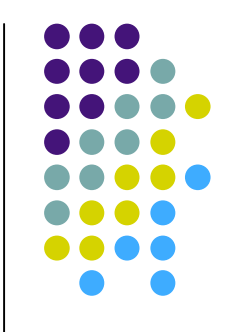
### **Quelques exemples Web (un peu) sémantique**

- Post-it (stickies)
	- http://fleck.com/
- Annotation collaborative de pages
	- http://www.sitesays.com/ (un parmi beaucoup)
- Del.icio.us
	- Gestion de bookmarks avec tags (http://del.icio.us/tag/annotation)
- FlickR
	- Image, tags, commentaires de parties d'images

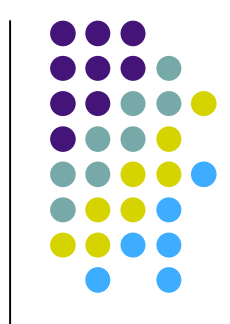

### **Quelques exemples Web sémantique**

- Outils expérimentaux
	- Annozilla
		- Protocole W3C Annotea
	- Outil de création / annotation de pages
		- Cntomat / CREAM ]
		- SMORE (+modification ontologie)
		- COHSE : hypertexte sémantique
	- Ontologies simples + outils multiples
		- FOAF : Friend of A Friend
		- DOAP : Description Of A project

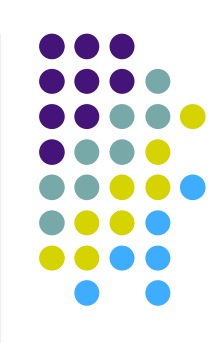

## **Discussion Développement des systèmes**

- Systèmes généraux informels (tags, textes)
	- adoption à l'échelle du web
	- gros acteurs
- Systèmes plus formels
	- pas d'adoption à grande échelle
		- challenge technique (passage à l'échelle) / social (collaboration ?)
	- Pour qu'une application se développe
		- le bon langage
			- expressivité / possibilités d'inférences
		- une bonne représentation des connaissances
			- exprimée dans ce langage sur un certain domaine
		- une application d'annotation
			- annotation automatique / manuelle / semi-automatique
		- un système complet
			- sur le web : distribution des annotations et des calculs
			- rendant un vrai service
	- Pas évident !

### **Discussion Modification, vie privée**

- Disparition d'une ressource
	- **Effacer l'annotation orpheline?**
	- **Et ses réponses ?**
	- Repositionner ?
- Confidentialité des données
	- **Transmission protégée?**
	- **Stockage protégé ?**

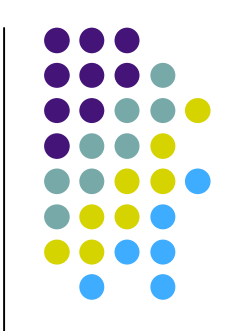

### **Discussion Partage**

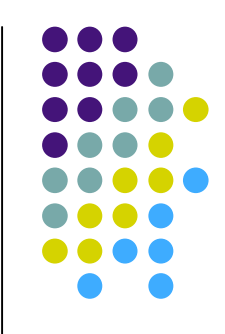

- Tout le monde n'est pas intéressé par l'annotation de tout le monde
	- à part l'auteur de la page
	- cf. papier : trop d'annotation tue l'annotation
- Liberté de n'importe quoi
	- cf. noms de domaines
		- ne voir que les annotations de confiance?
		- review?
- Droits d'auteurs d'annotation ?
	- autorisations d'accès

## **Discussion Annotation sémantique**

- Sur la sémantique du lien d'annotation
	- annoter une ressource ou décrire le monde ?
- Sur la notion d'auto-indexation
	- annotations a posteriori sur les ressources
	- vs conception de page / intégration de méta-données
	- est-on expert de la description de ses documents ?
- L'ontologie dirige ?
	- annoter en utilisant une ontologie
	- annoter en construisant/étendant
		- annoter d'abord, formaliser ensuite
		- SMORE vs OntoMat
- Maîtrise-t-on l'ontologie et ses conséquences pour pouvoir annoter ?
	- Qui est expert ?
	- Qui voit les méta-données ?

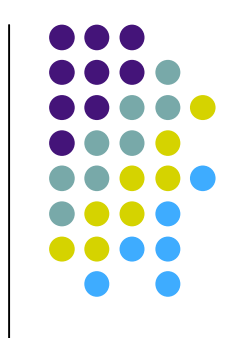

### **Conclusion Annotations sur le web**

- La situation change
	- **Lecture / écriture** 
		- communautés, wiki, partage de tag, Web 2.0
		- Amazon, Google, Yahoo!
		- réseaux sociaux
	- Web sémantique
		- **•** intégration de quelques outils
		- pas vraiment d'applications
	- **Annotation par l'usage** 
		- **C** Traces
- Outils d'intégration des connaissances personnelles
- A suivre

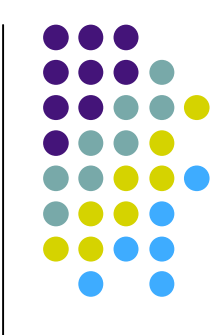

### **Plan**

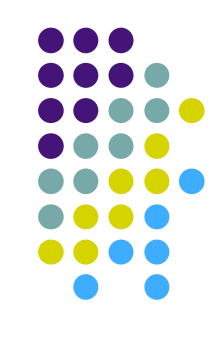

- Lecture active et annotations
- Applications pour les documents textuels
- **Applications dans l'audiovisuel**

### **Le cas des images**

- Métadonnées issues de l'appareil
	- EXIF : Exchangeable image file format
- Autres informations
	- Web sémantique
		- **Cf. PhotoStuff : ontologies basiques**
		- FOAF
	- **Localisation** 
		- Cf. FlickR

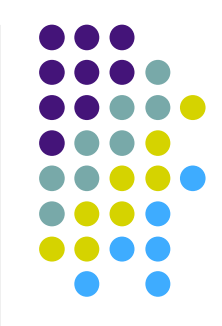

# **Documents audiovisuels**

- Familial / loisirs
	- Télévision cinéma : films, documentaires, émissions, reportages…
	- Vidéos personnelles (plus ou moins montées)
- Pro
	- Transmission de connaissances
		- professionnel, général, manuels techniques
	- Recherche
		- sémiotique, anthropologie, linguistique…
	- **•** Temps réel
		- vidéo-conférences, surveillance, médecine...
	- …
- Evolution du médium depuis les frères Lumière

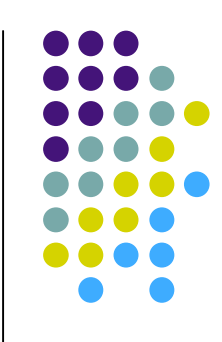

## **AV : documents temporels**

- Temporalités natives
	- $\bullet$  temps du flux
		- lecture contrôlée par l'outil
	- temps du document
		- 1h pour lire un document d'une heure
- Lecteurs standards
- Pour aller au delà
	- obligation de construire des structures à base d'annotations

## **Systèmes d'Information AV**

- Fonctionnalités
	- **•** Indexation
	- **Recherche**
	- Visualisation résultats
	- **Réutilisation**
- Exemples
	- $\bullet$  TF1
	- YouTube, DailyMotion
	- Vidéos personnelles sur son disque
	- $\bullet$  ...

### **SIAV et métadonnées**

### **•** Annotations

- informations attachées à un fragment spatio-temporel du flux
- pour
	- **décrire, rechercher**
	- **·** présenter
	- **•** réutiliser
- Modèles pour des annotations AV
	- fragment + informations
	- **Exemples** 
		- MPEG7
		- **Annodex**

### **Lecture active et audiovisuel**

- Différentes pratiques de la lecture active de documents audiovisuels :
	- Etude de comportements et interactions par le moyen des vidéos.
		- Transcription du discours
		- Transcription des gestes
		- Impacts entre gestes et discours
	- Critiques de films et construction de regards signés
	- Analyses de films et présentation à des fins pédagogiques

…

### **Lecture active et annotations**

- Annoter un document audiovisuel
- Utiliser les annotations pour
	- Se ménager des accès au document
	- Présenter une interprétation du document audiovisuel

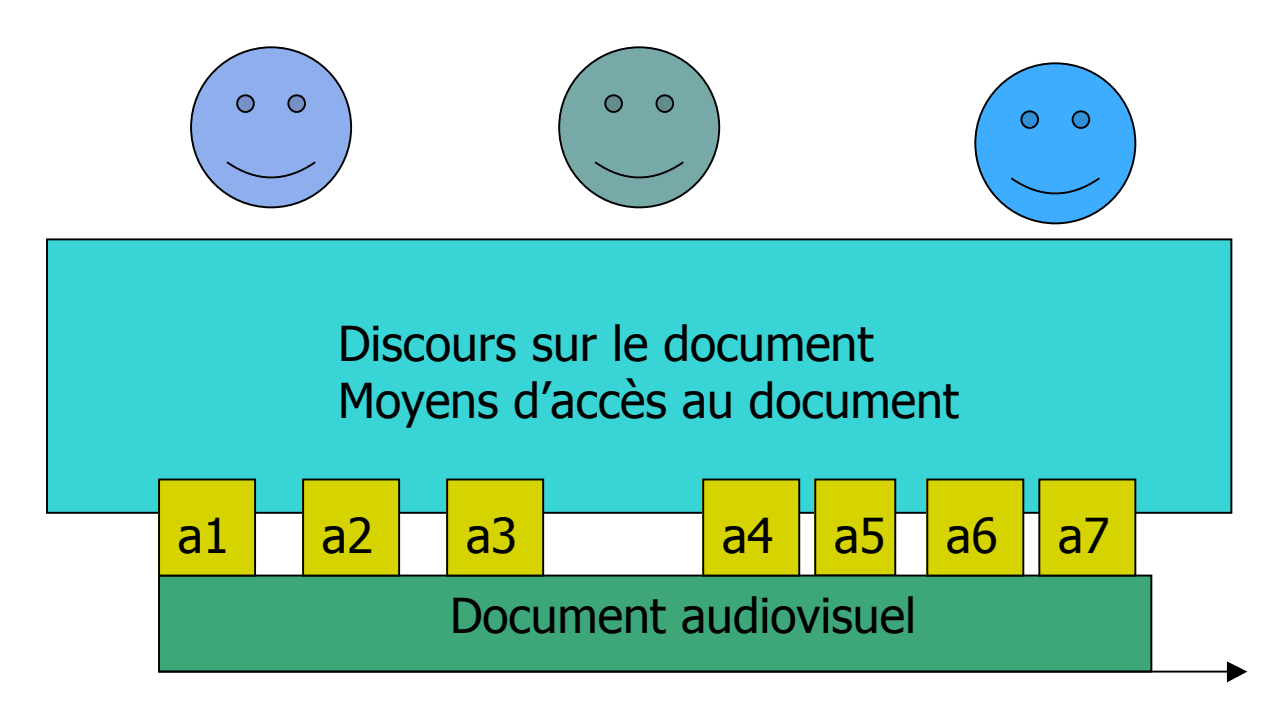

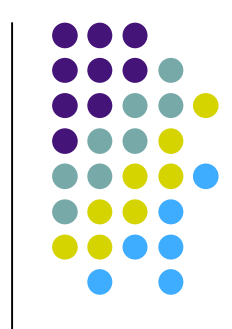

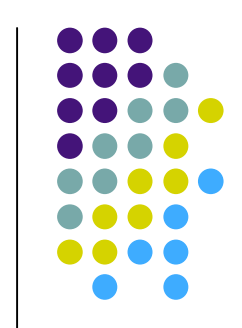

### **Le cadre des hypervidéos**

- Documents AV annotés
	- − document AV
	- − *plus* structure d'annotation
- $\bullet$  Vue  $\Box$ 
	- − « façon de présenter » un document audiovisuel annoté
- Hypervideo
	- − Ensemble de vues utilisant des informations du document ET de la structure d'annotation, donnant accès à la temporalité du flux
	- Hyper → accès direct
	- − Video flux temporel
- **Généralisation pour plusieurs** documents AV

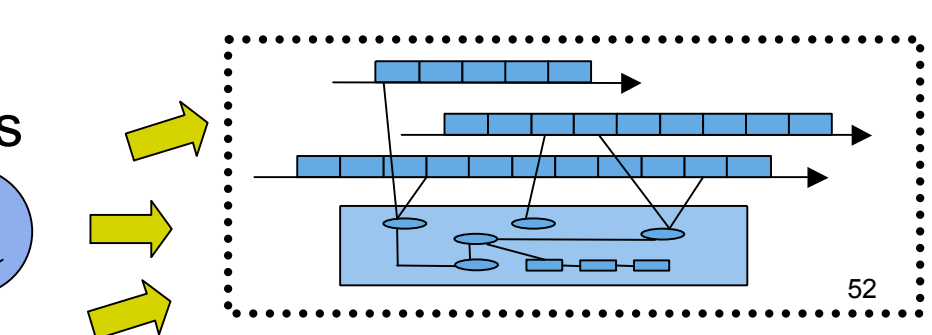

 $O$   $O$ 

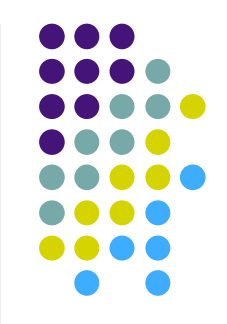

### **Lecture active de documents AV**

- Activité impliquant
	- **•** Annotation
		- d'un ou plusieurs documents temporels
	- Structuration
		- du contenu des annotations
		- des annotations entre elles (relations)
		- des connaissances abstraites d'annotation (schémas)
	- Visualisation
		- documents et annotations sous la forme d'hypervidéo (ensemble de vues)
	- Echange
		- pour pouvoir partager ses annotations, analyses

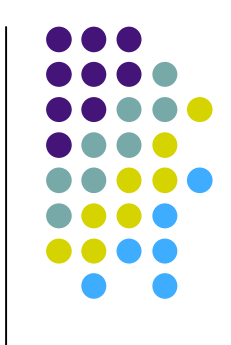

## **Exemple (1/2)**

- Scénario :
	- Création d'un chapitrage d'un film, avec possibilité de navigation en cours de lecture.
- Première étape :
	- Annotation des plans et des séquences

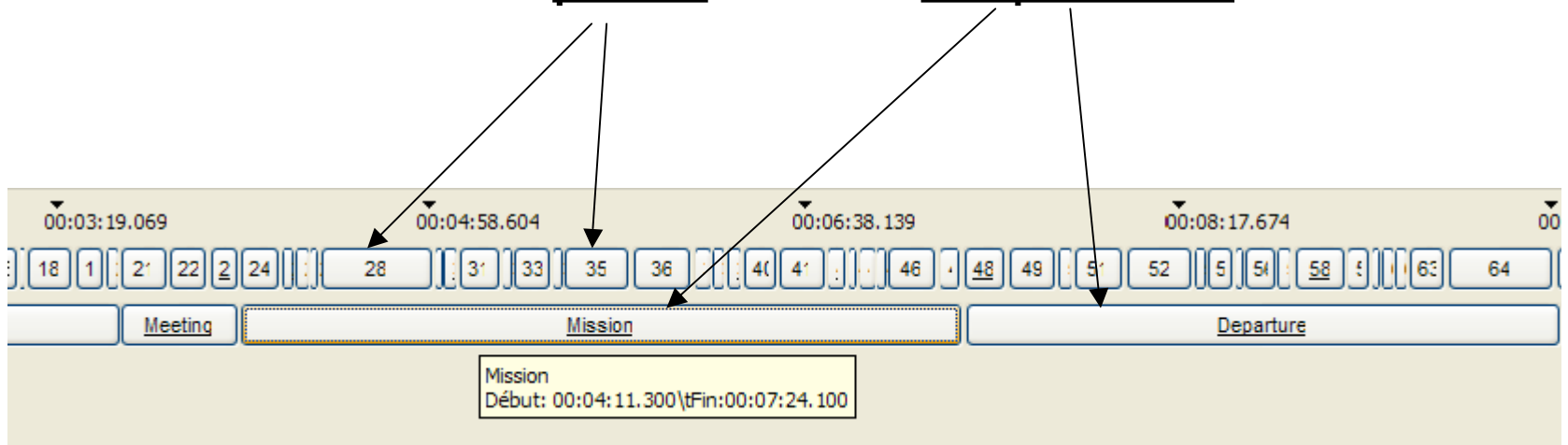

## **Exemple (2/2)**

- deuxième étape :
	- A partir des annotations séquences, navigation dans les différentes séquences du film

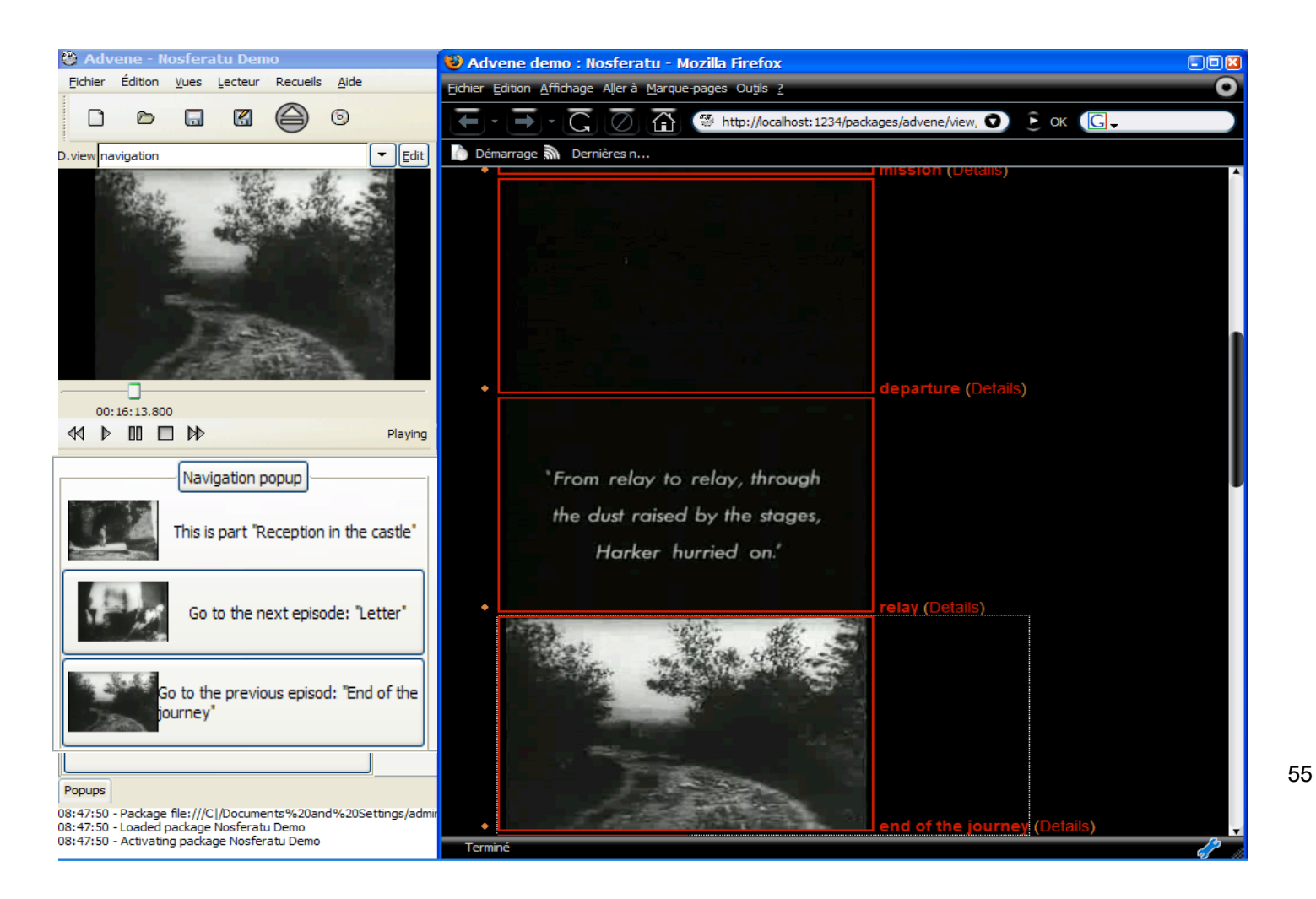

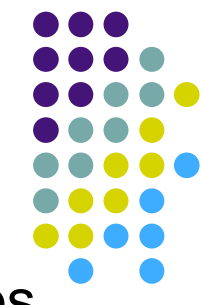

### **Framework / outil : Advene**

- Annotate Digital Video, Exchange on the Net
- http://liris.cnrs.fr/advene (LIRIS, 2002-…)
- Echange de recueils indépendants du flux
	- Schémas
		- Types d'annotations et de relations
	- Annotations et relations
	- Vues
		- **Statiques**
		- **Dynamiques**
		- Ad-hoc
	- Requêtes
	- Ressources supplémentaires

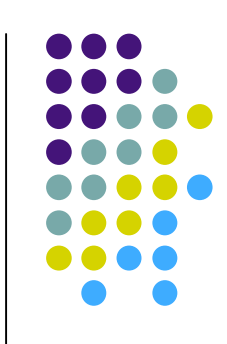

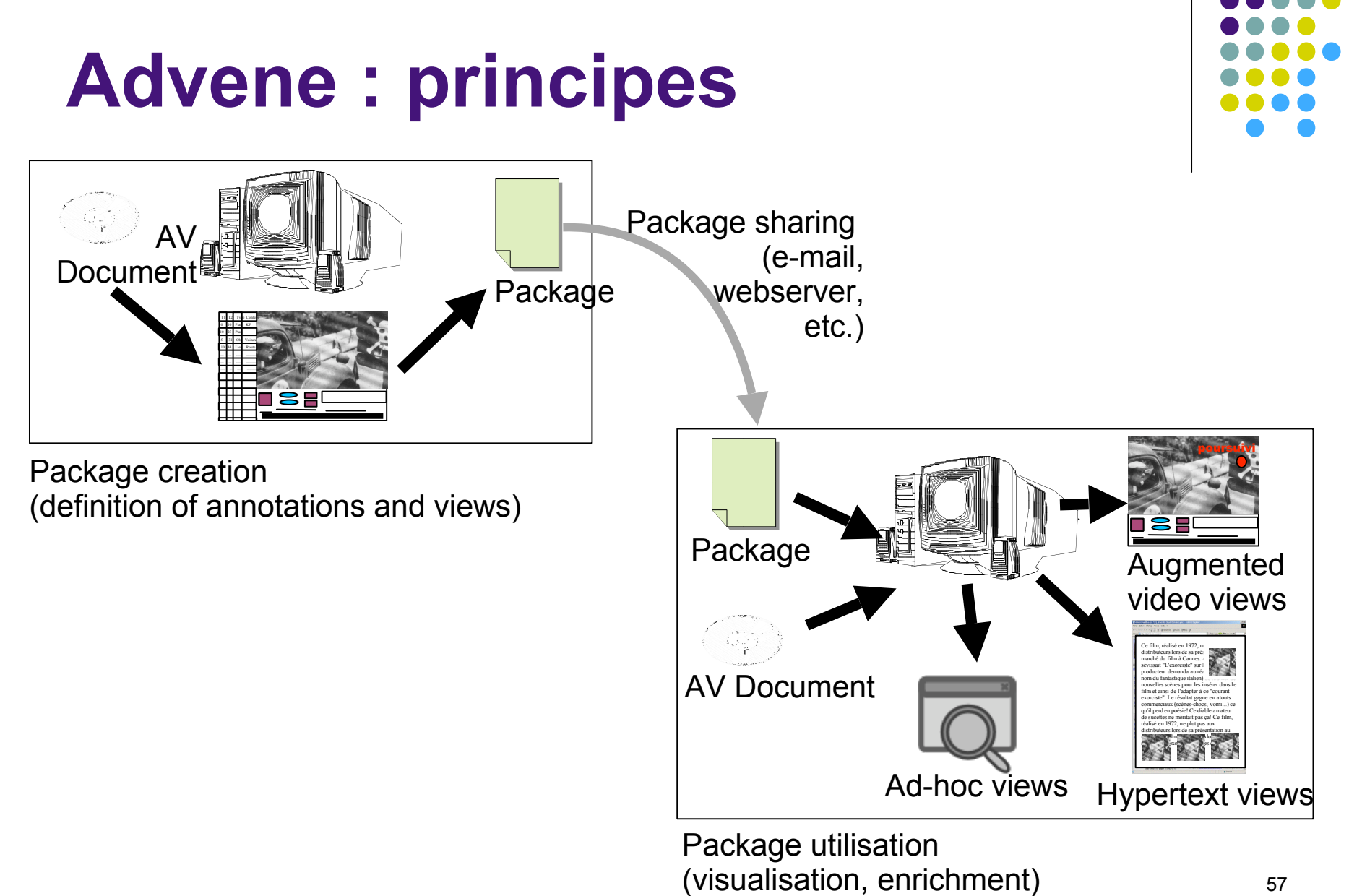

### 57

### **Lecture active dans Advene**

- Créer / utiliser
	- schémas
	- annotations et relations
	- vues
- Plusieurs possibilités de lecture active
	- plusieurs catégories d'utilisateurs qui réutilisent plus ou moins des éléments d'hypervidéos

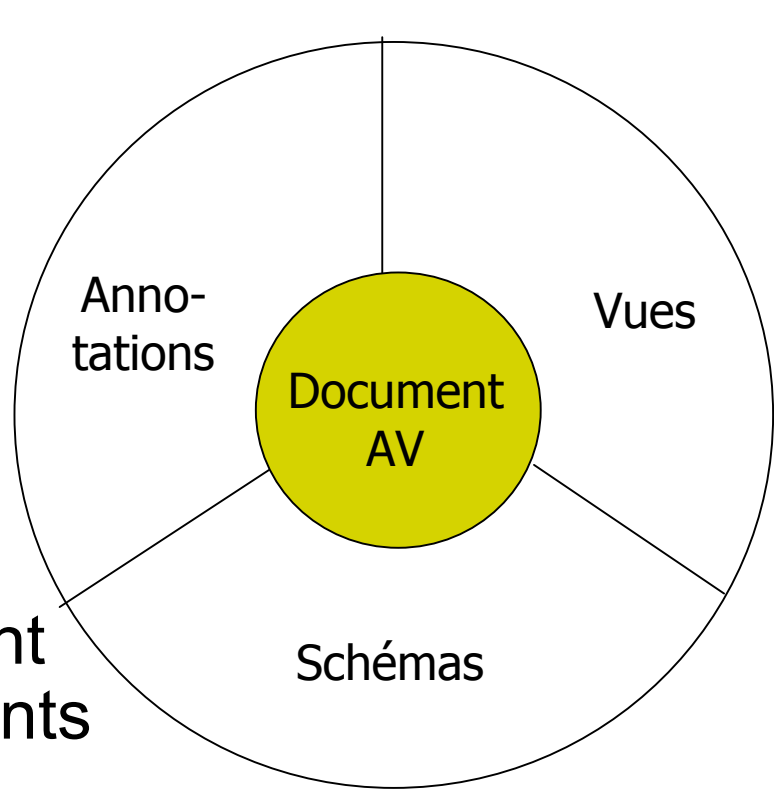

### **Petite démonstration**

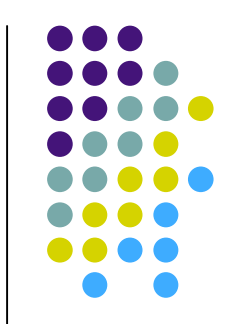

(pour fixer les choses pour la suite)

### **Outils pour la lecture active**

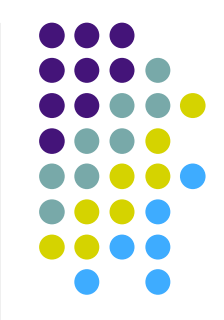

- Outils pour bonne gestion des différents éléments
- Lecture active de documents audiovisuels :
	- construction incrémentale d'instrument pour l'appréhension du document
	- construction et mobilisation de connaissances personnelles
- Problème
	- Comment fournir un support au lecteur en lecture active de documents audiovisuels ?
	- Contraintes liées au médium temporel
		- Collisions de temporalité
			- **flux** / lecture active
		- Nécessité de spatialisation

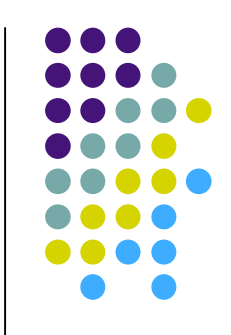

### **Théorie de l'activité**

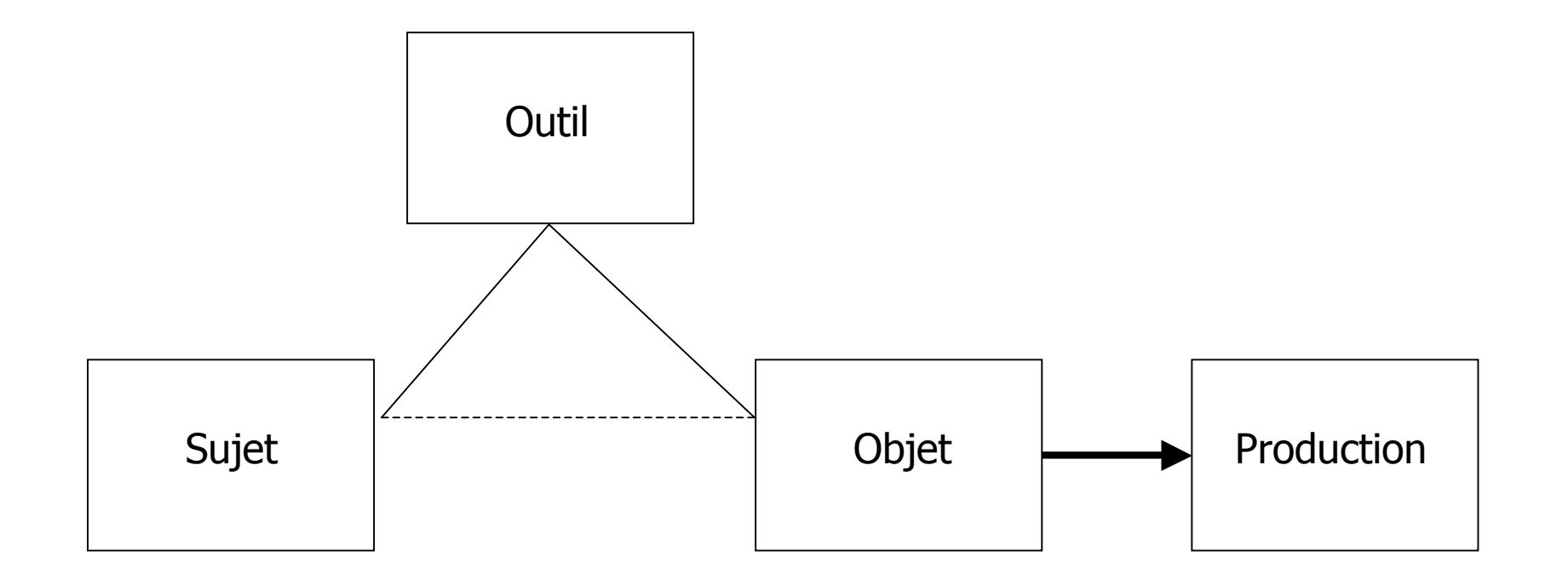

Modèle structurel du concept d'activité d'Engeström

### **Théorie de l'activité instrumentalisée**

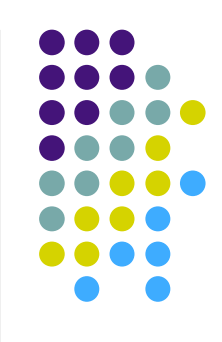

- Activité instrumentalisée (Rabardel)
	- l'outil médiateur de l'activité est considéré comme instrument, composé de deux parties
		- un artefact matériel ou symbolique
		- un ou plusieurs schèmes d'utilisation associés
- L'instrument est construit par l'utilisateur au cours de sa pratique et réutilisable par la suite

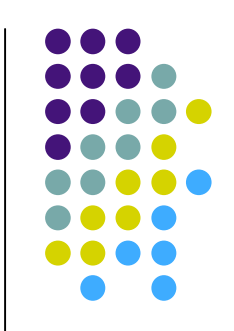

### **Théorie de l'activité Rabardel**

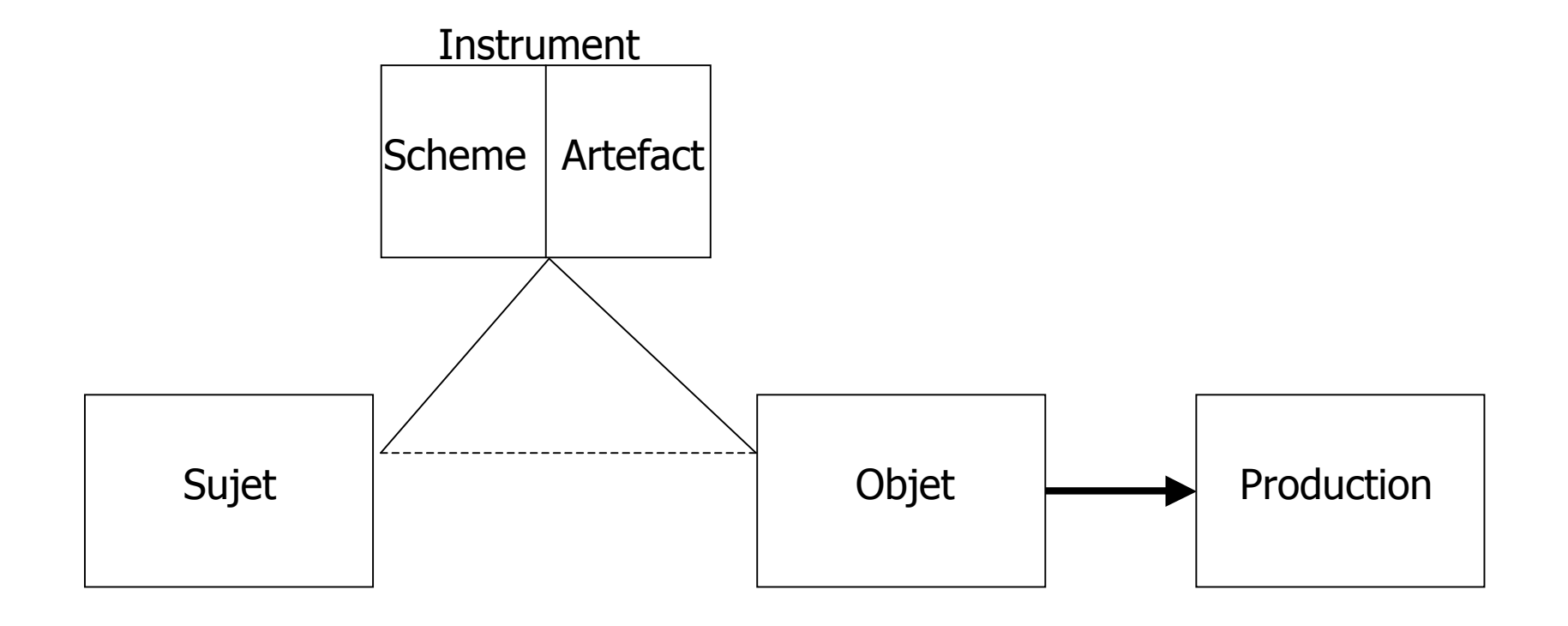

## **Décomposition de l'activité en niveaux hiérarchiques (Kuuti)**

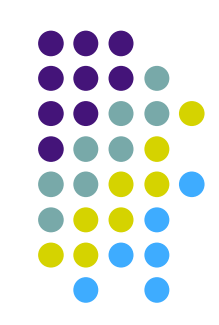

### Activité

- niveau supérieur, concernant les intentions du sujet et fixant des plans d'action
- en relation étroite avec un but conscient, une motivation
- peut donner lieu à un grand nombre d'actions
- peut correspondre à une action dans une activité de niveau plus global
- le but peut évoluer au cours de la réalisation de l'activité
- Actions
	- Niveau intermédiaire, planification des actes en fonction du but à atteindre et des moyens à disposition
- Opérations
	- unités élémentaires d'actions nécessaires à la réalisation pratique de l'action planifiée au niveau intermédiaire
	- exécutées de façon plus machinale et automatique qu'une action
	- une opération peut repasser au niveau de l'action si les conditions sont modifiées

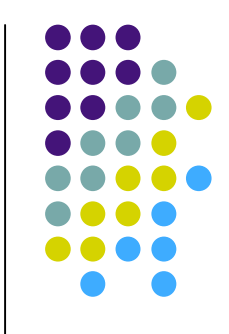

### **Activité de lecture active**

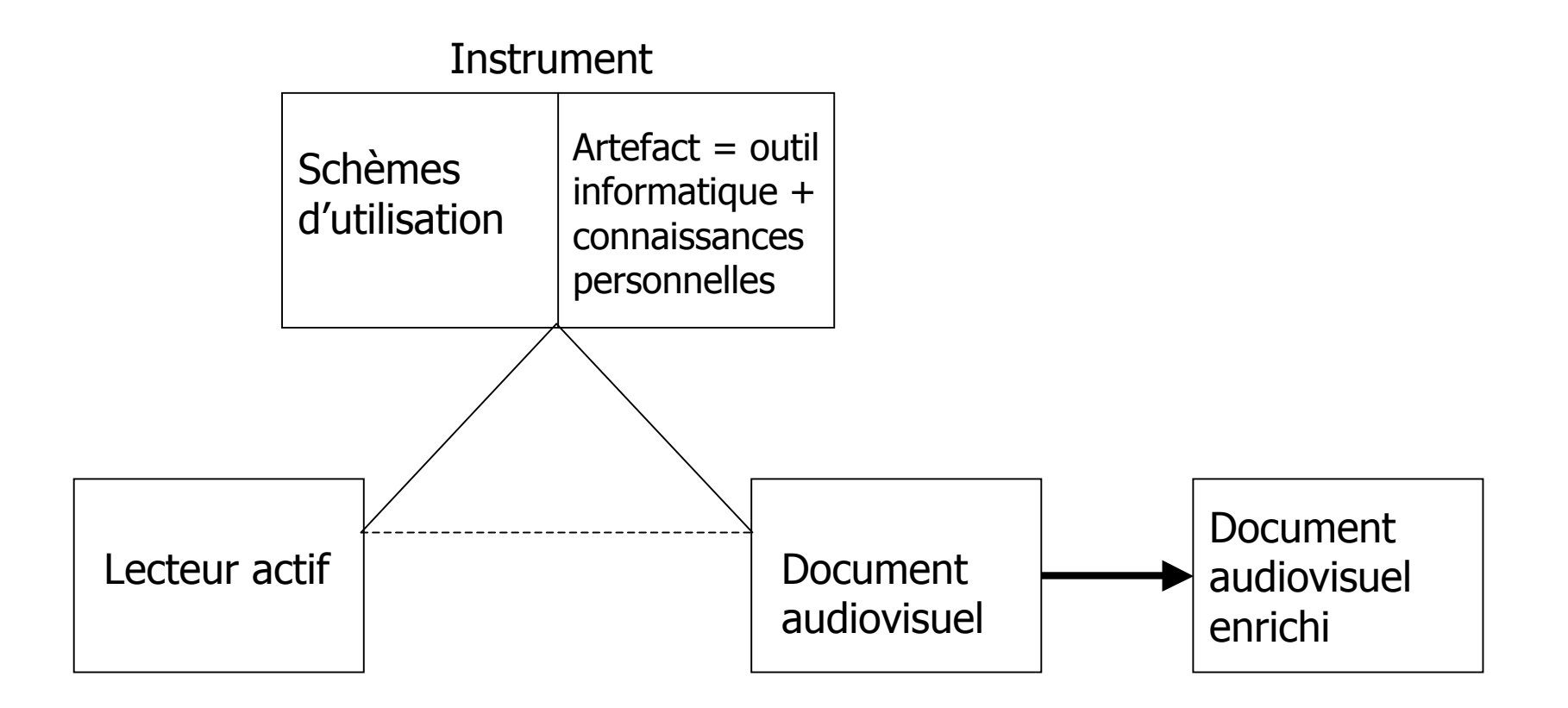

### **Activité de lecture active**

- Activité
	- Différents buts :
		- simple navigation dans un DAV
		- présentation du résultat d'une analyse du DAV
		- ajout d'informations sur le DAV
	- Sujet : lecteur actif
	- Objet : DAV
	- Instrument : outil informatique + connaissances personnelles + schèmes d'utilisation

### **Actions de lecture active**

- 3 actions identifiées :
	- Dépôt de marqueurs temporels dans le DAV, contenant ou non de l'information
		- but : ajouter de l'information, se ménager un point d'accès
	- Organisation de ces marqueurs.
		- faciliter une future exploitation des marqueurs et points d'accès, et de leur contenu
	- Navigation dans le flux du document
		- repérer les informations intéressantes

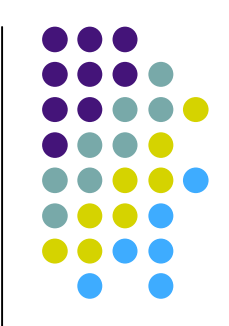

## **Opérations de lecture active**

- Opérations :
	- Dépôt de marqueurs :
		- Fixer la ou les bornes temporelles
		- Ajouter du contenu
		- $\bullet$  ...
	- Organisation des marqueurs :
		- Définition/modification de structure de contenu
		- Définition/modification d'ensembles de marqueurs
		- Définition/modification de liens/contraintes entre marqueurs
		- Définition/modification de présentation de marqueurs (construction de point de vue sur l'ensemble)
		- $\bullet$  ...
	- Navigation :
		- Toutes les actions basiques de contrôle du flux du DAV.
		- Navigation en utilisant les connaissances personnelles
		- $\bullet$  ...

### **Exemples de construction/ utilisation d'instrument**

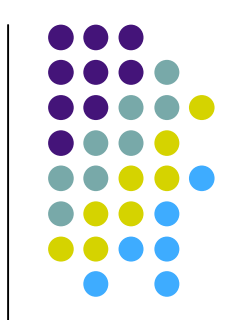

- Création de vue de navigation :
	- Sujet : lecteur actif / Outil : logiciel de lecture active / Objet : document audiovisuel
	- Annotation des séqence
		- Pour chaque partie : repérage du début, saisie du nom de la partie, repérage de la fin
	- Création de moyens d'accès basés sur ces annotations
- Navigation dans le document via la vue de navigation
	- Sujet : lecteur actif / Outil : logiciel de lecture active + vue de navigation / Objet : document audiovisuel

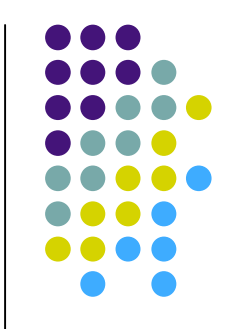

### **Connaissances personnelles (1)**

- Connaissance
	- « Une connaissance est la capacité d'exercer une action pour atteindre un but. »
- Connaissances personnelles
	- Connaissances liées à une pratique, élaborées au cours d'une activité, concernant l'objet de l'activité, issues de l'expérience du sujet
	- Matérialisées dans :
		- Annotations du document
		- Structure abstraite des annotations
		- Moyens d'accès au document enrichi

### **Connaissances personnelles (2)**

- Structure d'annotations
	- Organisation des annotations et relations, instances des types de la structure abstraite d'un document
- Structure abstraite d'annotations
	- Organisation des types abstraits d'annotations et de relations
- Moyens d'accès au document
	- Présentations d'un ensemble d'annotations, types pour accéder au document…

### **Interdépendance des niveaux de connaissances personnelles**

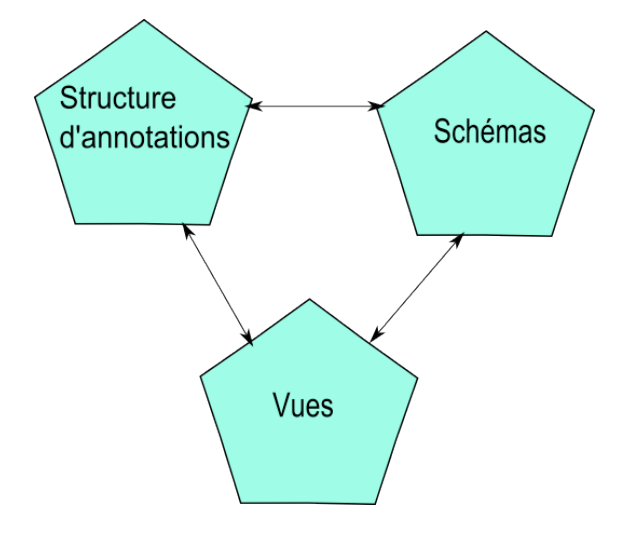

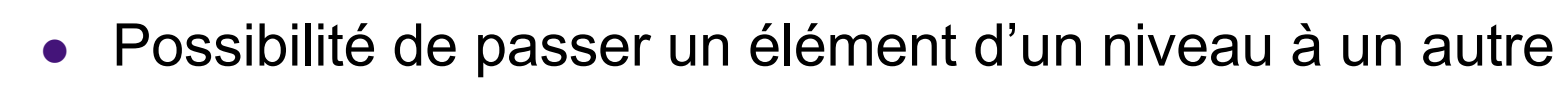

- Exemple : génération d'un type d'annotation à partir d'une annotation
- Evolution d'un niveau en fonction de l'évolution des autres
	- Exemple : modification d'un type d'annotation « Emotions » en deux types « peur » et « joie », répercussion au niveau des moyens d'accès
### **Penser les actions de l'utilisateur sur ses connaissances personnelles**

- Chaque niveau est modélisable grâce à différents outils
	- Ex : les ontologies prennent en compte le niveau abstrait et le niveau instances
- Pour considérer les interdépendances entre les trois niveaux, nécessité d'un modèle commun au trois
- Basé sur le triptyque

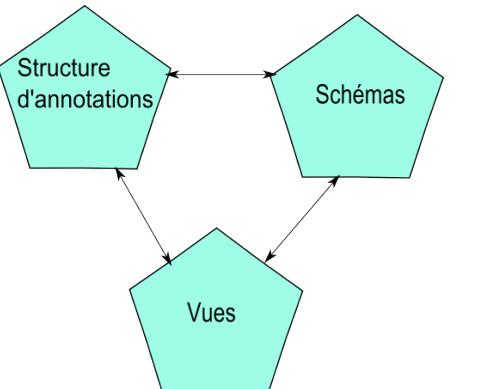

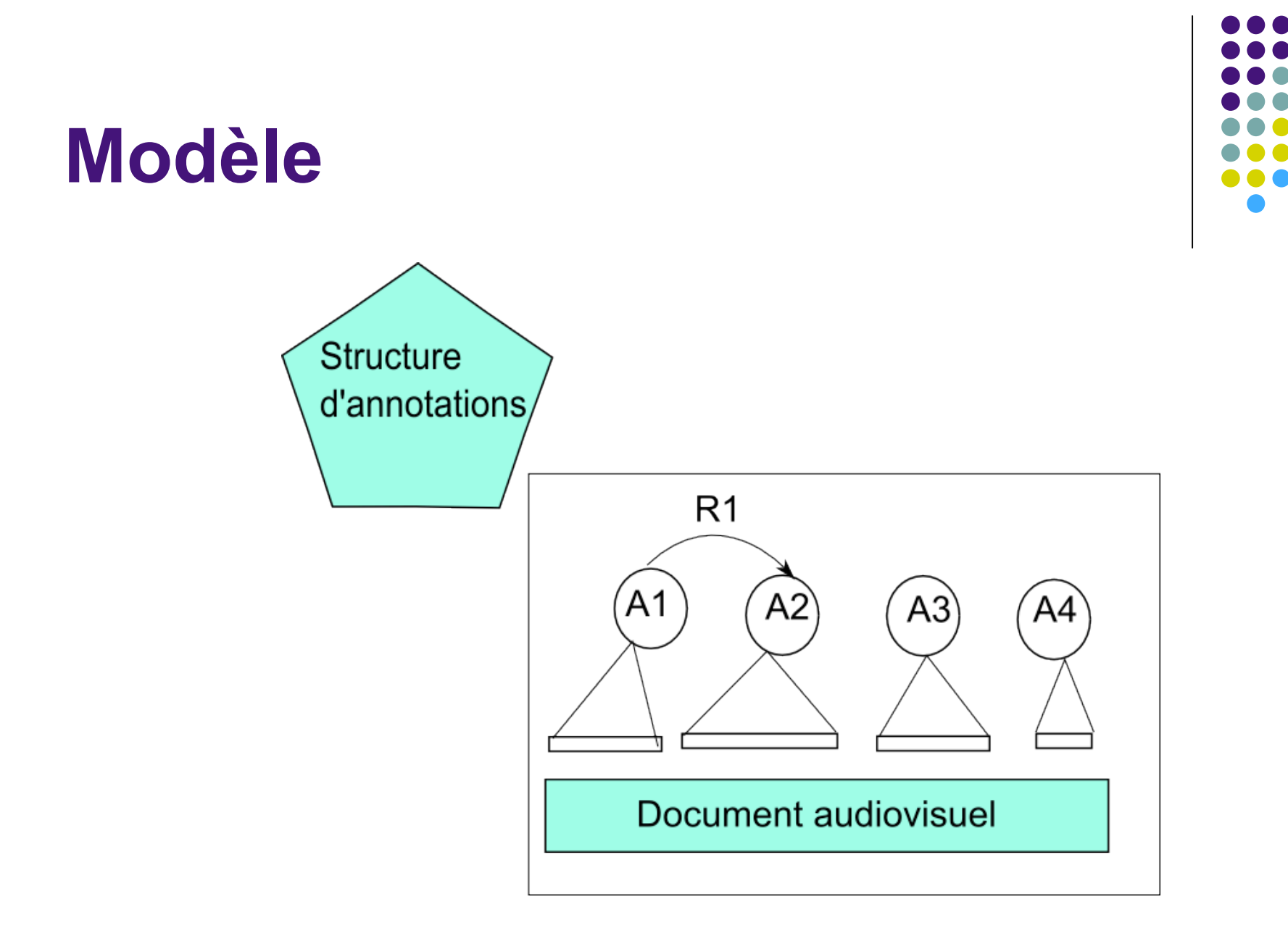

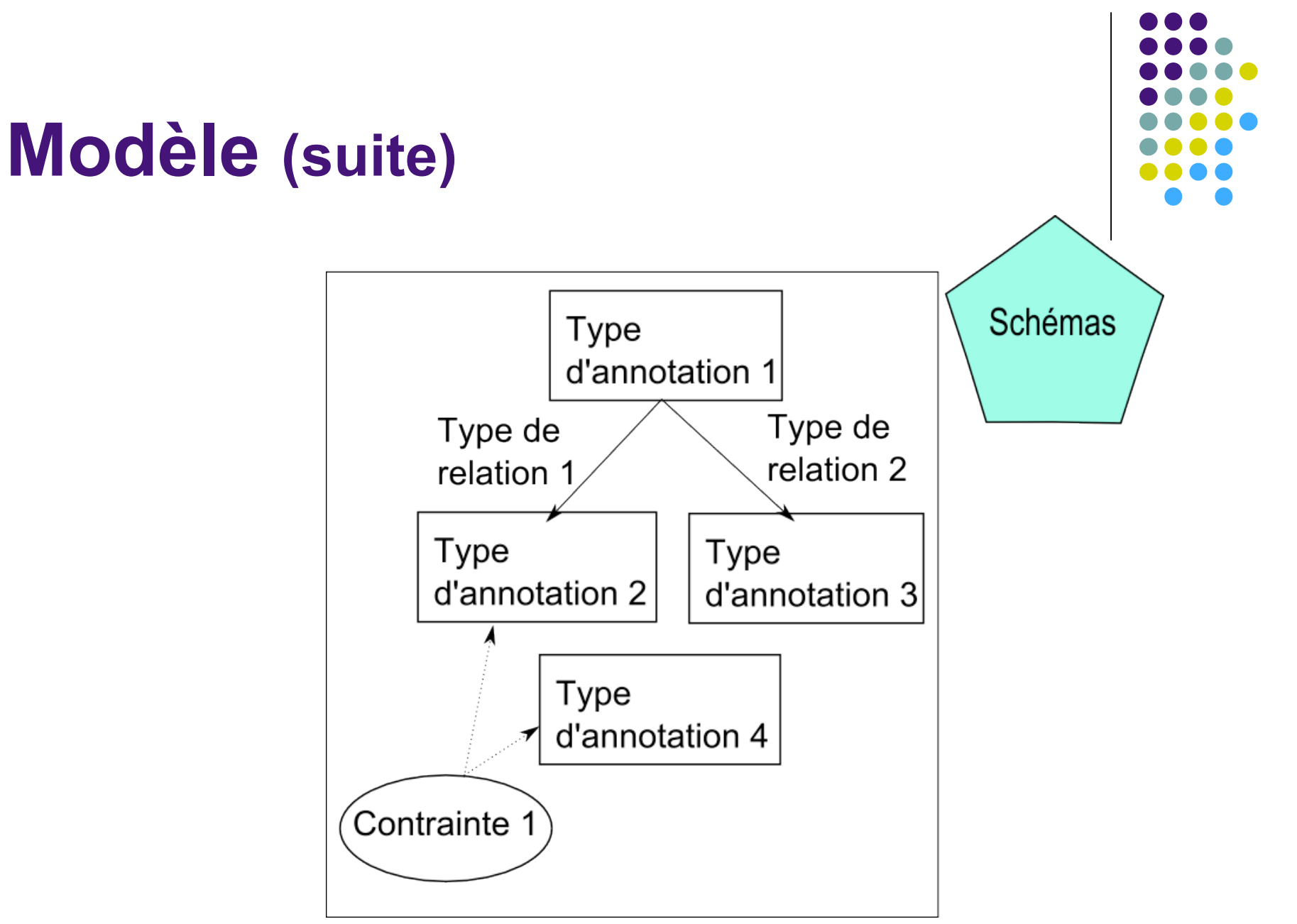

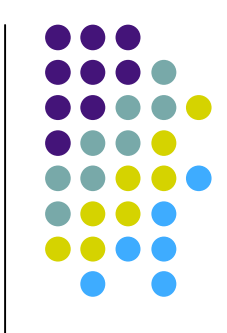

### **Modèle (suite)**

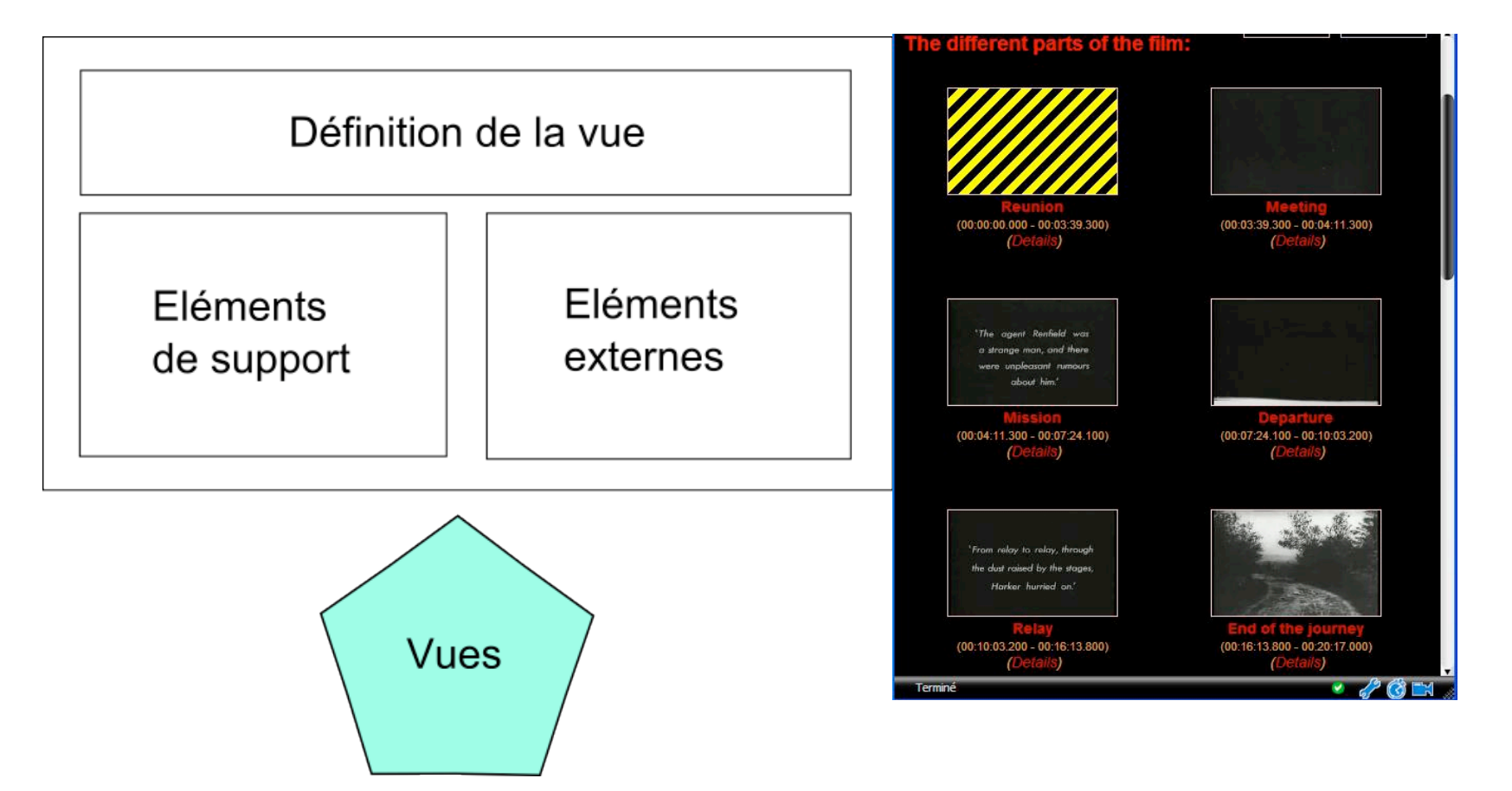

# **Formalisation du modèle**

- Attributs :
	- $\bullet$  at =  $\leq$ n, val>
- Annotation :
	- $a = \text{id}, b, e, \{at\}$
- Relation :
	- $r = < id, {at}, {a}$
- Structure d'annotations :
	- $SA = \{id, \{a\}, \{r\}$
- Vue :
	- $V = \{ id, Def, \{ O \}, \{ EE \} \}$
- Type d'attribut :
	- $\bullet$  AT =  $\leq$ id, n, tv, vd>
- Type d'annotation :
	- $A = \langle id, n, \{AT\}, C \rangle$
- Type de relation :
	- $R = < id, n, {AT}, {O}$
- Schéma :
	- $S = < id, n, {A}, {R}, C >$
- Groupe :
	- G = < id, {a}, {r}, {A}, {R}, {S},  $\{V\}$  >
- Modèle global :
	- $\bullet \quad <$  Sa, {S}, {V} >

# **Transformations**

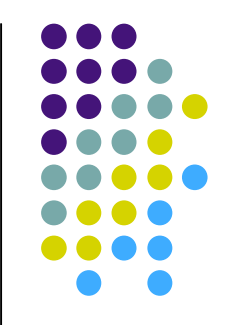

- Un modèle pour représenter tous les niveaux de connaissances personnelles
- Des transformations entre les éléments du modèle
- Exemple (T10)
	- Éclatement d'une annotation en plusieurs annotations de même type. L'utilisateur sélectionne une annotation et les moments où la couper. De nouvelles annotations avec les mêmes attributs sont crées.
	- Formalisation :
		- a = < id, b, e, {at} >, {e<sub>1</sub>, ..., e<sub>i</sub>}  $\rightarrow$  a<sub>1</sub> = < id, b, e<sub>1</sub>, {at} >, a<sub>i-1</sub> = < id, e<sub>i-1</sub>, e<sub>i</sub>,  ${at} >$ ,  $a_i = < id$ ,  $e_i$ ,  $e_j$ ,  ${at} >$
	- Exemple :
		- Une annotation Plan qui englobait 2 plans rectifiée en 2 annotations **Plan**

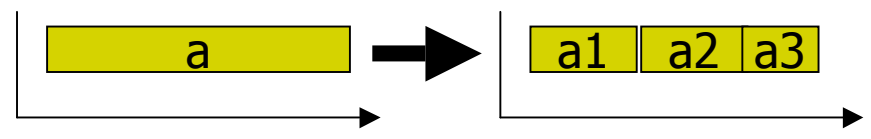

Systématisation **Systématisation**

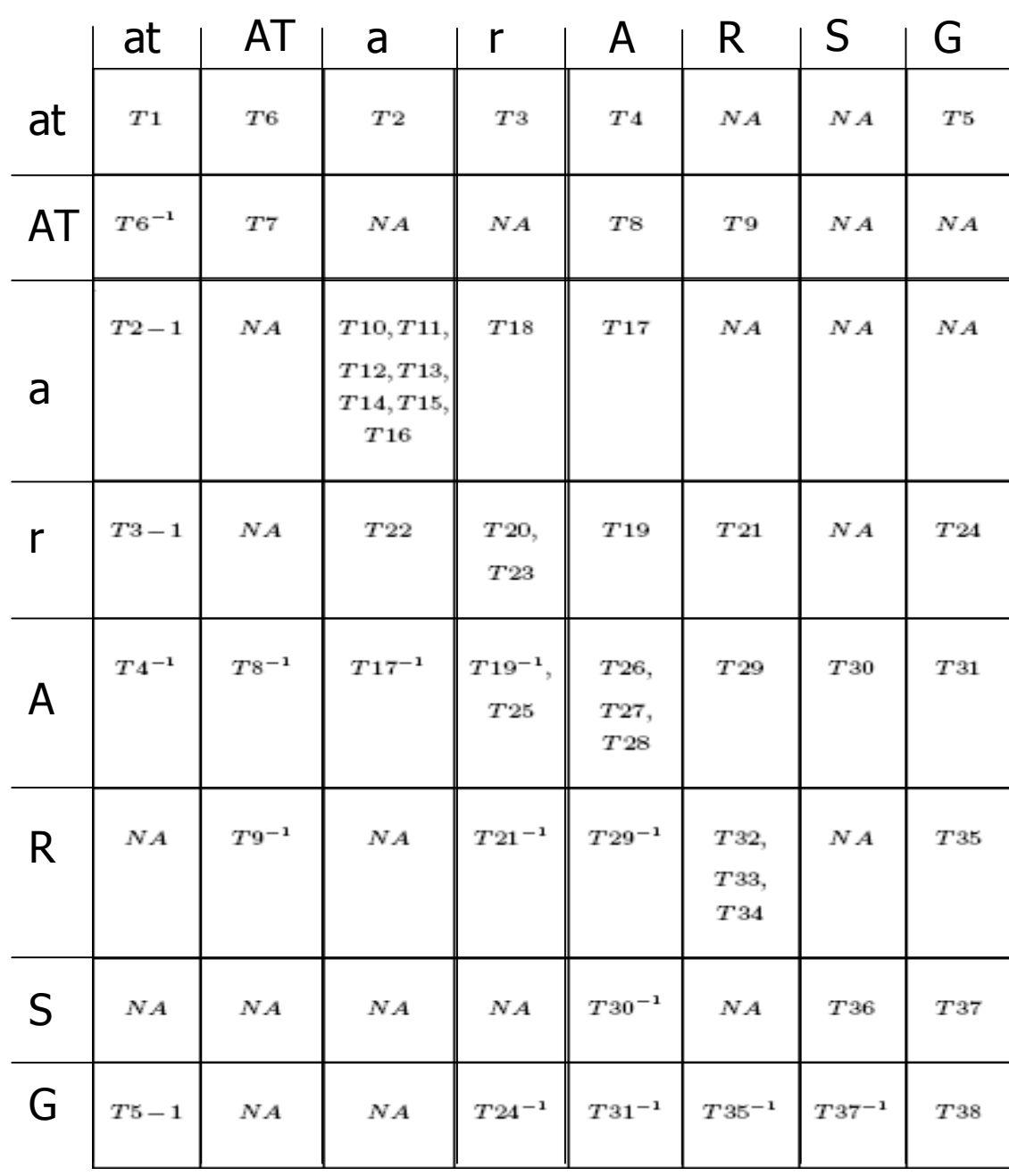

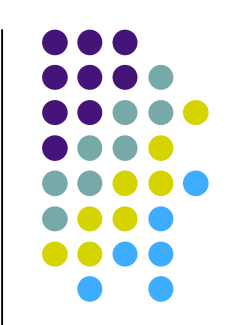

7 9

# **Autre exemple de transformation**

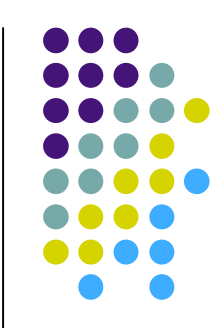

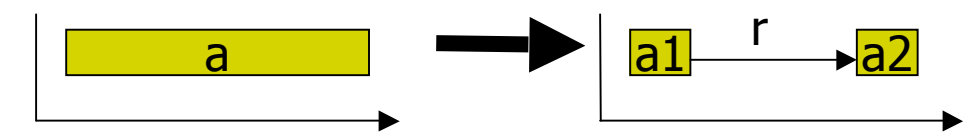

- T18 :
	- Passage d'une annotation en une relation. La nouvelle relation est établie entre deux nouvelles annotations dont les bornes correspondent à celles de l'annotation d'origine ou entre deux annotations déjà existantes.
- Formalisation :
	- $a = 1$  a = < id, b, e,  $\{at\} > \rightarrow r = 1$  at, n,  $\{at\}$ ,  $\{a_1, a_2\} > 0$ , and  $a_1 = 1$  and  $a_2 = 1$ , b, e<sub>1</sub>, {at} > , a2 = < id, b2, e, {at} >
- Exemple :
	- Transformation d'une annotation de description d'une scène de meurtre en une relation « assassine »

# **Bilan intermédiaire**

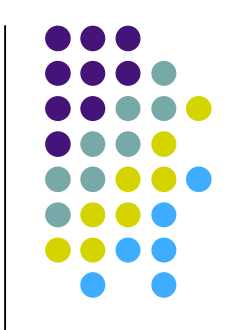

- Activité de lecture active AV = construction d'hypervidéo = construction d'instrument = gestion de connaissances personnelles
	- structure d'annotation
	- structure abstraite d'annotation
	- vues
- Un modèle pour intégrer les éléments
- Un tableau pour penser les transformations possibles et en proposer de nouvelles

# **Questions d'IHM**

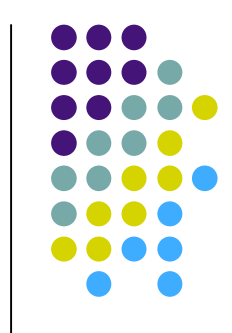

- Quels outils offrir pour faciliter la construction de connaissances personnelles et d'instruments dans un contexte difficile
	- Complexité des éléments manipulés
	- Temporalité des documents audiovisuels
- Besoin de supporter l'utilisateur dans sa tâche
	- Gérer les actions et l'activité
	- Prendre en compte l'attention du lecteur

![](_page_82_Figure_0.jpeg)

# **Rappels**

### Action

- Suite d'opérations
- Opération
	- Quasi automatique
- Contexte de l'action :
	- Etat du document et de l'activité du lecteur
- Attention / rupture d'attention
	- « Prise de possession par l'esprit, sous une forme claire et vive, d'un objet ou d'une suite de pensées parmi plusieurs qui semblent possible », W. James

## **Questions**

![](_page_83_Figure_1.jpeg)

- Quand peut-on interrompre une action?
- Comment le faire?
- Comment retrouver l'objet de l'attention du lecteur ?
- Comment garder le lien au contexte ?

# **Pistes (travail en cours)**

![](_page_84_Figure_1.jpeg)

- Considérer toutes les actions de l'activité de l'utilisateur
- Déterminer l'attention nécessaire à chaque action
- Considérer des opération non interruptibles, et des actions interruptibles par d'autres actions plus ou moins liées
- Déterminer comment préserver le contexte de l'interruption et comment revenir à l'interruption pour poursuivre l'action
	- **Traces**
- Déterminer le rôle de la temporalité du flux et son lien à l'attention du lecteur à son action

### **En cours pour Advene**

- Terrains de validation
	- **Enseignement**
	- **•** Critique filmique
	- **Echanges**
	- **•** Analyse
	- **•** Formation
- Développements
	- **Editeur de schémas, transformations**
	- Modèle Advene2/Cinélab : multi-flux, multi-package
	- Amélioration IHM
	- …

### **Autres exemples : MAC VISSTA**Global Observation Granb-Based Information Animated Granh Renresentation Hierarchical Shot-Keyframe Shot-Keyframe Database (View) **Observations** Window (Graph Panel) Representation Hierarchy Editor VCR-Style Control Panel  $\equiv$  Editor: 1-wombat-02-1 Observation Database sys(V1.0) . |  $\Rightarrow$  Browser - File: 1-wombat-02-1  $\blacksquare$  $\sqrt{2}$ File **View** Window  $|_{\text{Pgs}}$ Animation Transcript Keyframes File Panes Panels Observation Gene -Shot Editing--Subshot Editing--Subshot Navigation- $10.47$   $\frac{1}{2}$  Osc 01 L3/C/ASSSTANTS) -⊡-⇒-o<sup>k</sup>o- Í Solit 2 I H-Rycinsion 1 3 1.13 Hz Osc 4 Go through FORD-Merge Prev  $\Box$  New Panel 0 5 Audio Interval  $0.001$ Delete OF OH Merce Next  $5 - 1$ 6 hand X position 1 Zoom Save  $File$ Man  $2$  ALIDIO 1 Local Observations  $\overline{664}$ 604  $634$  $694$ 754 784  $\begin{array}{c} 0.0 - 0 \\ \text{book} \end{array} \Rightarrow \begin{array}{c} 0 \\ \text{book} \\ \text{Note:} \end{array}$ 8 Word 1  $\overline{\circ}$ 047 Fz 0se 9 Word 2  $M$ Set Start **IILLIDOLN III-Fueries** 10 Holds 0  $\sqrt{210}$ 1.13 Hz Osc Set End  $\frac{1}{\sqrt{2}}$ Modify Delete Audio Interval Top Pa Pre. Pit  $\overline{osc}$ n Grab Keyframe  $\overline{\phantom{0}}$ Group to Subshot 囸 Output Help | н 88 (357876) F 88 (3.6685) Image ID FriAprl 37 (3.46608)  $\equiv$  VCR Control Panel  $|\cdot|$ D  $15(1.905)$ <br>5 (2.50329) F Start (ms) 95124.7 Device: **Slow Speed** Vectors Counter End (ms) 181825 Clear 44 **PD** H4 **PD** п  $\equiv$  sentence subject Label  $0.47$  Hz  $\overline{\phantom{a}}$ Step Rev FSound Step Fwd 444 | PPP **Current Tag Object** Slow Rev Slow Fwd Orig. Size 2 x Size 1/2 x Size Author start 23.5255 Undo Add 15 Date  $84/11/2$ end 25.6885 Redo Delete Global Timeline (%) Ė Modi. Date 84/11/2 label aborted sente set Split wa're to  $\equiv$  Movie List  $=$  wombat-02 gonna ъ Primary Movie: Close Label list: Add Label Remove Labe we're *Control* thrity File Items Search goina assistants assistants over \_\_ **Like** thirty<sup></sup> /usr/local3/home2/processing/MOVIES/WOMEAT-A/wombat-82sentence -. /usr/local3/home2/processing/MOVIES/W0MBAT-A/wombat-02.mov entence what we need to do n through town under<br>
n (breath) un we'll<br>
right so we're coming from this of<br>
] past this to the station un we'll iusnlocaß/home2/processing/MOVIES/W0MBAT-A/wombat-02-cent iusr/locaB/home2/processing/MOVIES/W0MBAT-A/wombat-02-left.r 20.168 21.168 22.168 26.168 27.168 28.168 - hrsr/local3/home2/processing/MOV = | ough cut through the station through<br>rk [breath] to rouse thirty three we're gonna meet um more assistants<br>the assistants we're gonna go over<br>eath] thrity five 'cause(because) r.  $\vert$  +  $\vert$  $\mathbb{R}$ P\_AY MODE × Observation PLAY STOP 87 Animated Text Transcript Tag Transcript Animated Avatar Animated Graph Panes -Video Displays -Video List (Paragraph Representation) Editor Representation

### **Mac Vissta http://sourceforge.net/projects/macvissta**

![](_page_87_Figure_2.jpeg)

# **Conclusion générale**

![](_page_88_Figure_1.jpeg)

- Cours introductif à l'annotation documentaire pour la lecture active et/ou dans le cadre du web sémantique
	- documents complémentaires (notamment cours des annés précédentes) disponibles
- Exemple plus précis de lecture active sur documents audiovisuels (voir les travaux pratiques)
- Les traces de lecture de documents (annotations) sont partout et forment le support d'une « communauté des documents » qui croise et résulte des activités humaines

# **Conclusion (suite)**

- Ce n'est pas fini
	- annoter le monde
	- documentariser le monde

![](_page_89_Figure_4.jpeg)

### **Des annotations partout !**

![](_page_90_Picture_2.jpeg)

Numéros de chaînes derrière une télécommande

![](_page_90_Picture_4.jpeg)

![](_page_90_Picture_5.jpeg)

Marques sur une prothèse en construction **Images illustrant un texte** 

![](_page_90_Picture_7.jpeg)

![](_page_90_Picture_10.jpeg)

# **Conclusion (suite)**

- Ce n'est pas fini
	- annoter le monde
	- documentariser le monde
- Vers des annotations numériques partout
	- Pervasivité et mobilité
		- marques spatio-temporelles
		- **e** enregistrements
	- Traces
- L'homme comme document

## **Remerciements**

![](_page_92_Picture_1.jpeg)

B. Richard

### **Annexes**

- Bush et l'hypertexte
- Nelson et Xanadu
- Proxys et intermédiaires pour les annotations sur le web
- CREAM / Ontomat / SMORE

# **Aux origines de l'hypertexte**

![](_page_94_Picture_1.jpeg)

- V. Bush, As we may think, The Atlantic Monthly, 1945.
- **•** Principe général
	- Photos, facsimilés, ... : milliards de documents.
	- **Traitements : calculs par des machines très rapides,** simple sélection (pensée non créative).
	- Les progrès de l'informatique et du calcul ne pourrons pas grand-chose pour la Science : l'intuition et la créativité ne sont pas dans la machine.

## **Bush dans le texte**

![](_page_95_Figure_1.jpeg)

- …Our ineptitude in getting at the record is largely caused by the artificiality of systems of indexing. When data of any sort are placed in storage, they are filed alphabetically or numerically, and information is found (when it is) by tracing it down from subclass to subclass. It can be in only one place, unless duplicates are used; one has to have rules as to which path will locate it, and the rules are cumbersome. **Having found one item, moreover, one has to emerge from the system and re- enter on <sup>a</sup> new path**…
- The human mind does not work that way. It operates by association. With one item in its grasp, it snaps instantly to the next that is suggested by the association of thoughts […] the speed of action, the intricacy of trails, the detail of mental pictures, is awe-inspiring beyond all else in nature.
- 96 Man cannot hope fully to duplicate this mental process artificially, but he certainly ought to be able to learn from it. […] The first idea, however, to be drawn from the analogy concerns selection. **Selection by association, rather than by indexing, may yet be mechanized.**

### **M e m e x**

- $\bullet$ Un bureau à microfilms : livres, communications, ...
- $\bullet$ Lecture en utilisant l'indexation et la sélection : livre, page.
- $\bullet$ Possibilité de voir plusieurs pages en même temps, de les rappeler, etc.
- $\bullet$ Possibilité d'ajouter des pages (scanner)

![](_page_96_Picture_5.jpeg)

![](_page_96_Picture_6.jpeg)

![](_page_96_Picture_7.jpeg)

### **Memex**

- Annotation dans les marges
- Construction de trails (chaines de liens)

![](_page_97_Figure_3.jpeg)

![](_page_97_Picture_4.jpeg)

**Theodor H. Nelson, "As We Will Think." Proceedings of Online 72 Conference, England, 1972.**

![](_page_97_Picture_6.jpeg)

![](_page_97_Picture_7.jpeg)

## **Bush dans le texte**

![](_page_98_Figure_1.jpeg)

- All this is conventional […] It affords an immediate step, however, to **associative indexing**, the basic idea of which is a provision whereby any item may be caused at will to select immediately and automatically another. This is the essential feature of the memex. **The process of tying two items together is the important thing**.
- When the user is building a **trail**, he names it, inserts the name in his code book, and taps it out on his keyboard […] the items are permanently joined. […]
- Thereafter, at any time, when one of these items is in view, the other can be instantly recalled merely by tapping a button below the corresponding code space. Moreover, when numerous items have been thus joined together to form a trail, they can be reviewed in turn, rapidly or slowly, by deflecting a lever like that used for turning the pages of a book. It is exactly as though the physical items had been gathered together to form a new book. It is more than this, for any item can be joined into numerous trails.

### **X a n a d u**

- $\bullet$ Modèle hypertexte depuis les années 60
- $\bullet$ Modèle simple + gestion des droits

![](_page_99_Picture_3.jpeg)

### AN AUTHOR-BASED, LITERARY AND CULTURAL DESIGN **The Xanadu Document Model**

- built on the assumption of perpetual change and re-use

![](_page_99_Figure_6.jpeg)

# **Ted Nelson: rebel with a cause**

![](_page_100_Picture_1.jpeg)

Today's one-way hypertext-- the World Wide Web-- is far too shallow. The Xanadu project foresaw world-wide hypertext decades ago, and endeavored to create a much deeper system. The Web, however, took over with a very shallow structure. Our simple method, very different, allows-

- 
- UNBREAKABLE LINKS.<br>• COPYRIGHT SIMPLIFICATION AND SOFTENING: by special permissions and methods, quotations of any size may be used by anyone and mixed together
- ORIGIN CONNECTION: All quotations and excerpts stay connected to their
- 
- original.<br>• TWO-WAY LINKS: anyone may publish connected comments to any page.<br>• SIDE-BY-SIDE INTERCOMPARISON OF CONNECTED DOCUMENTS--<br>showing two-way links, differences between versions, origins of contexts. (For a<br>simple

• DEEP VERSION MANAGEMENT: documents may be changed incrementally (with each version available); versions may branch; authors may easily see exact differences between versions.

• INCREMENTAL PUBLISHING: new changes may be continually made by authors without breaking links.How can this be? Very simple, but very different.

### **CosmicBook**

![](_page_101_Figure_1.jpeg)

![](_page_102_Figure_0.jpeg)

# **Notion d'intermédiaire**

![](_page_102_Figure_2.jpeg)

D'après Desmontil / Jacquin (IRIN) d'après [VP99]

![](_page_103_Picture_0.jpeg)

# **Dans l'intermédiaire**

- **Intercepteur** 
	- de requête (ex. URL)
	- de page (ex. page HTML)
	- d'événement (ex. telle page est en chargement)
- Service de gestion des annotations
	- API de stockage, filtrage, etc.
	- Schéma ?
- Composeur
	- **Stylistique** 
		- **•** orienté présentation
	- gestion des version
		- gère en plus des versions de documents et annotations
	- sémantique
		- calculs fondés sur la sémantique des annotations
			- $\rightarrow$  web sémantique

# **Où placer l'intermédiaire ?**

- Deux grandes catégories
	- Serveurs mandataires (proxy-based systems)
	- Intermédiaires sur les clients (browser-based systems)
- **Illustrations**

![](_page_105_Figure_0.jpeg)

© Desmontil / Jacquin (IRIN) – 2000

# **Architectures des systèmes d'annotation sur le Web**

![](_page_106_Figure_1.jpeg)

© Desmontil / Jacquin (IRIN) – 2000

![](_page_107_Figure_0.jpeg)
## **Architectures des systèmes d'annotation sur le Web**

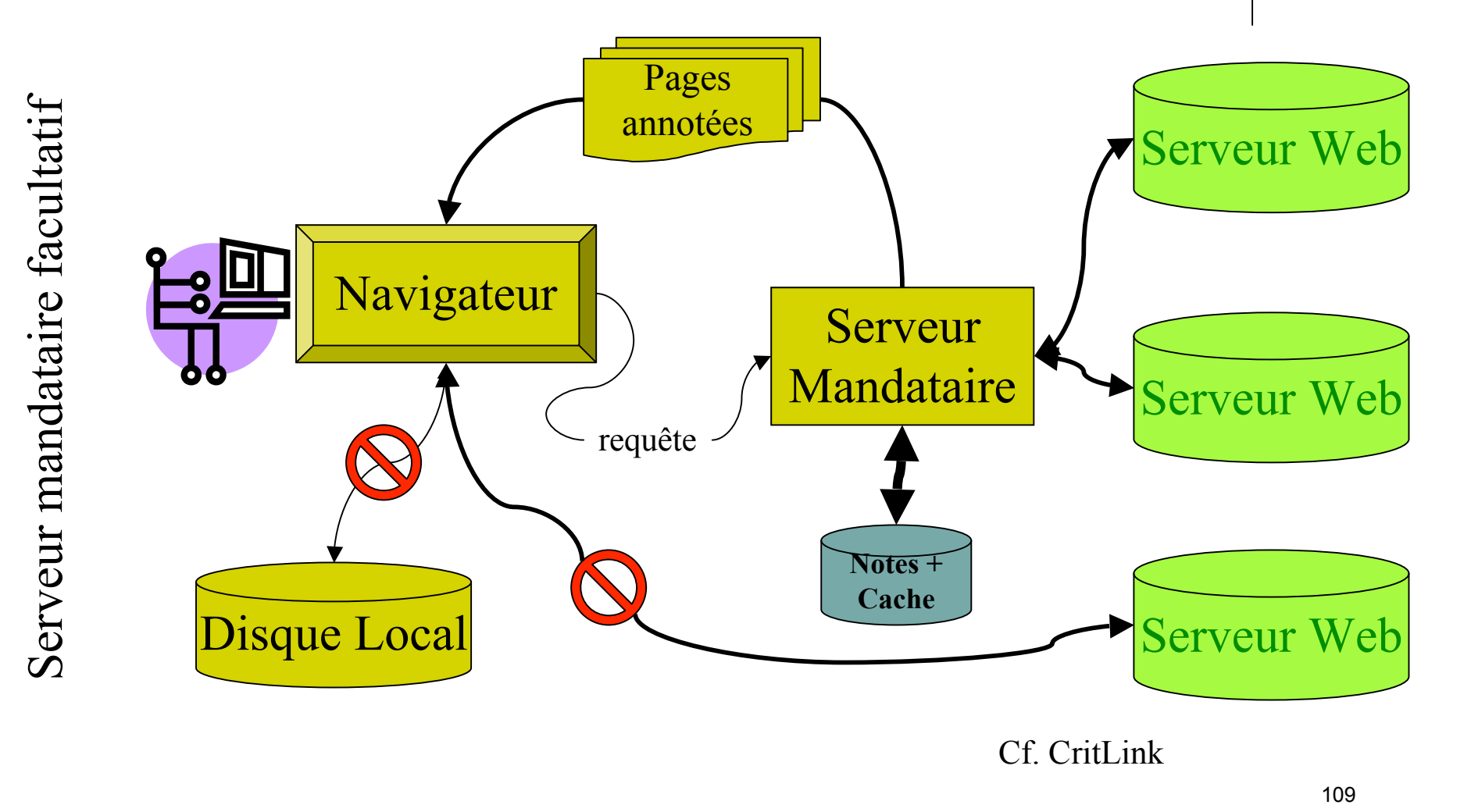

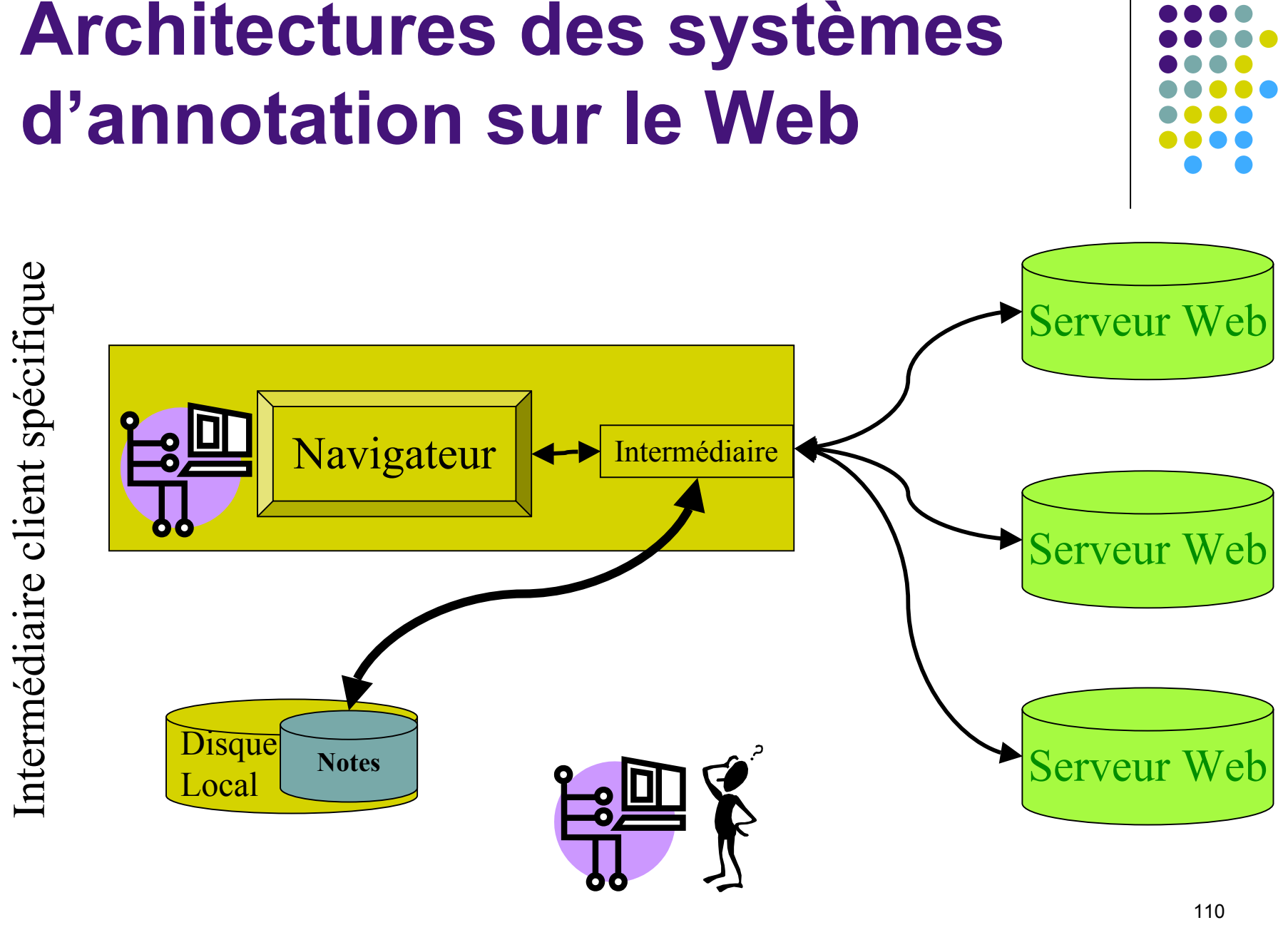

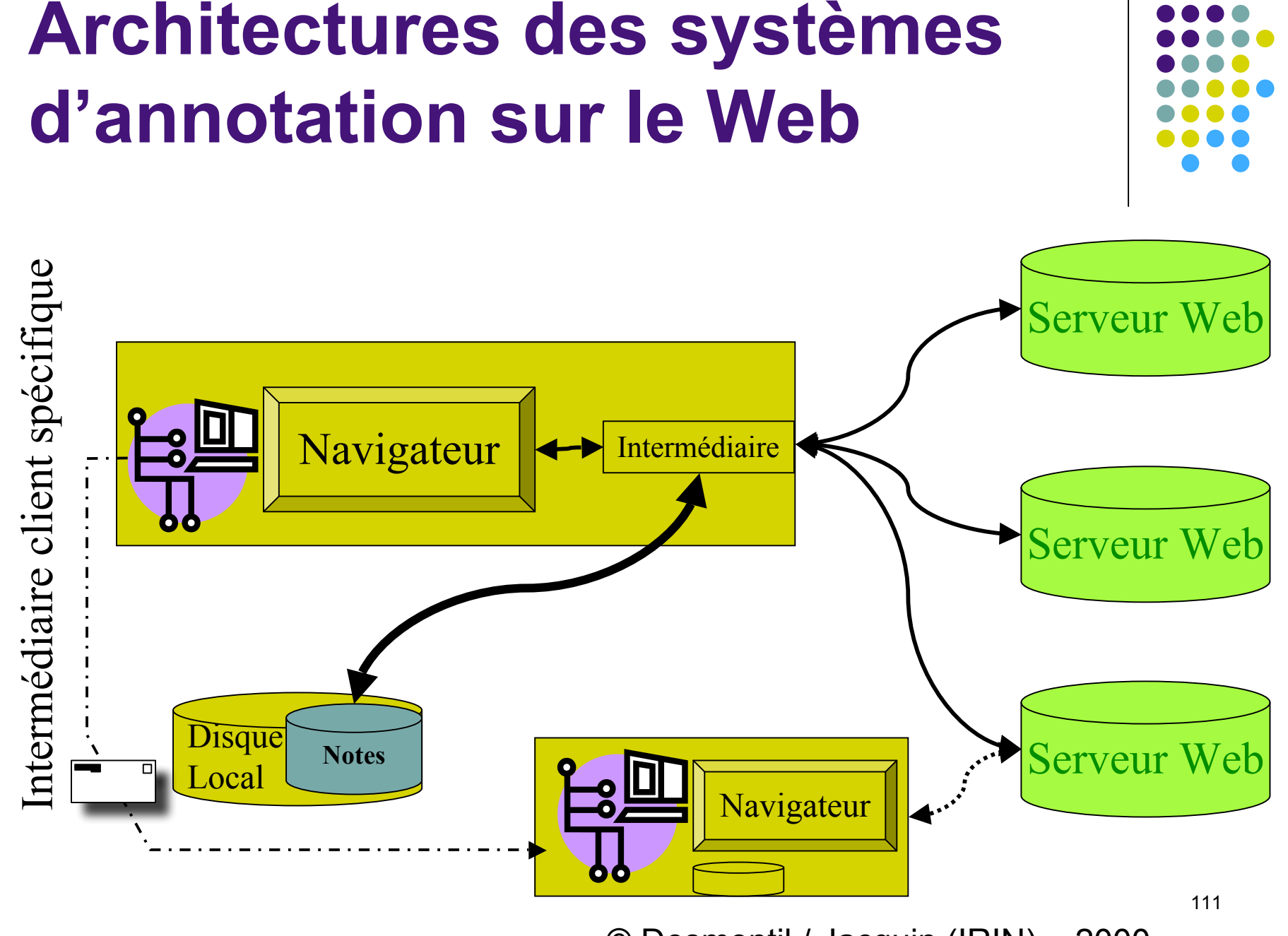

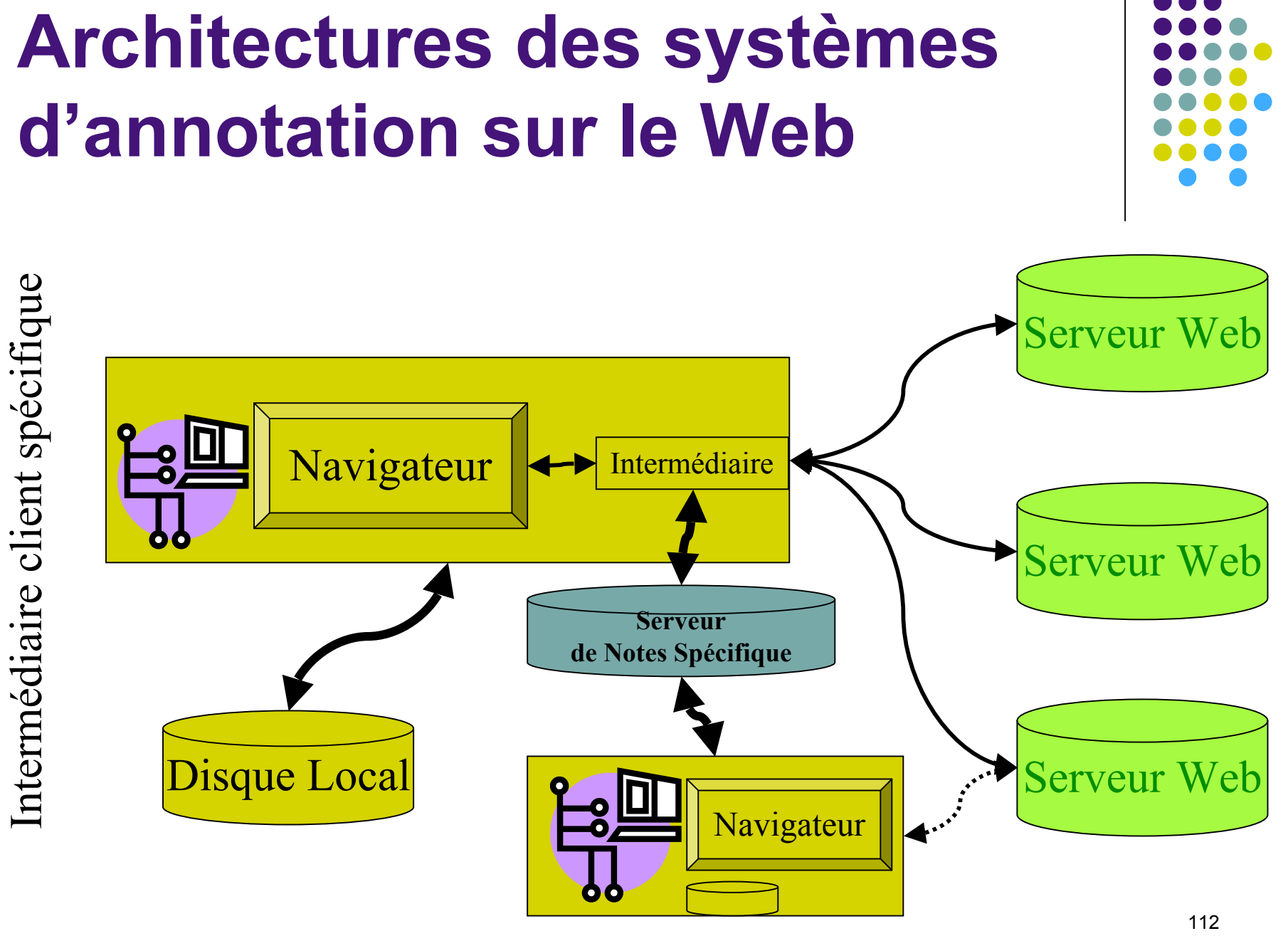

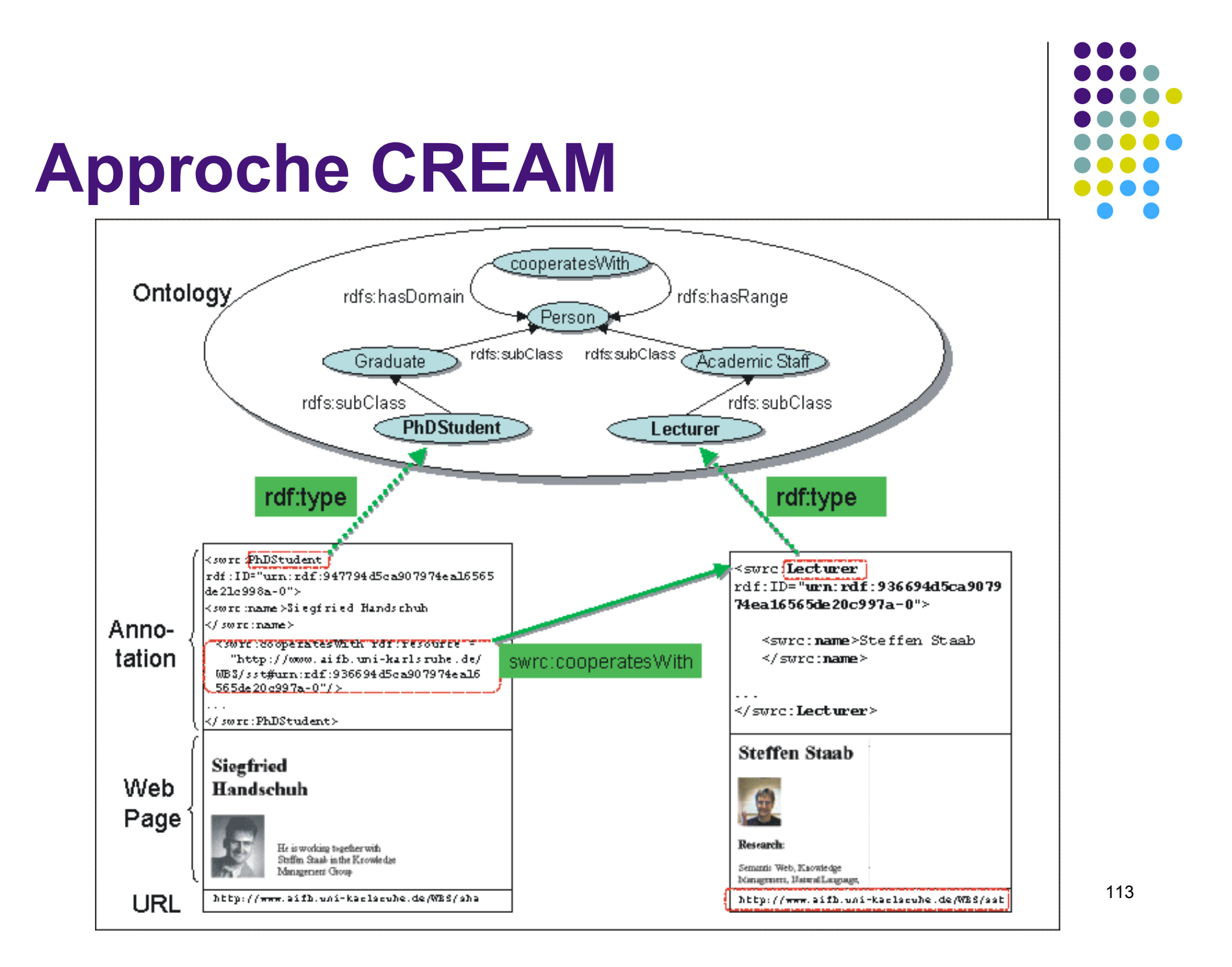

## **Ontomat**

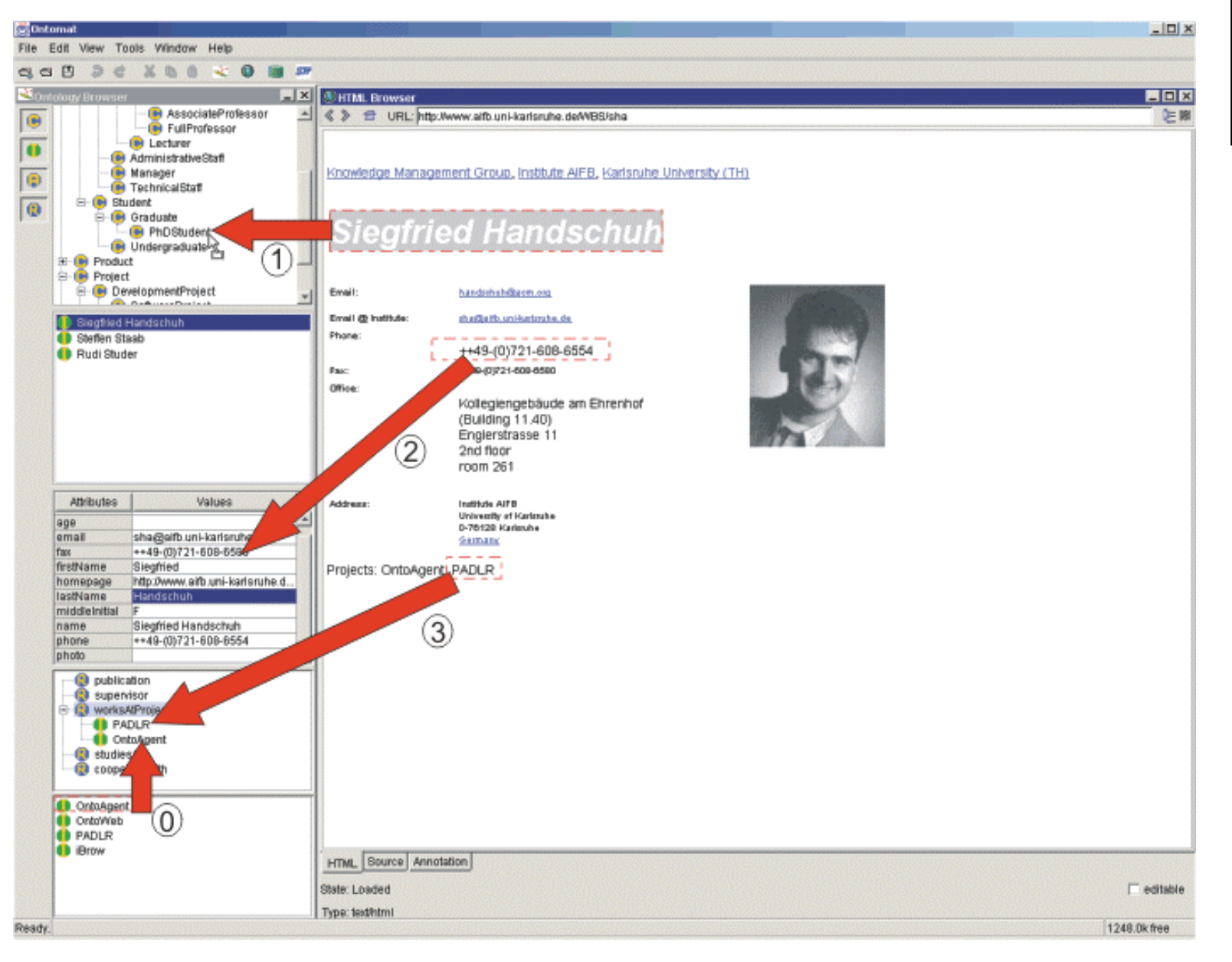

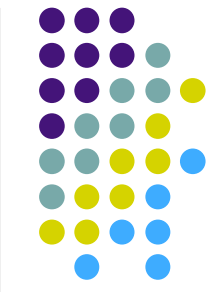

## **Ontomat**

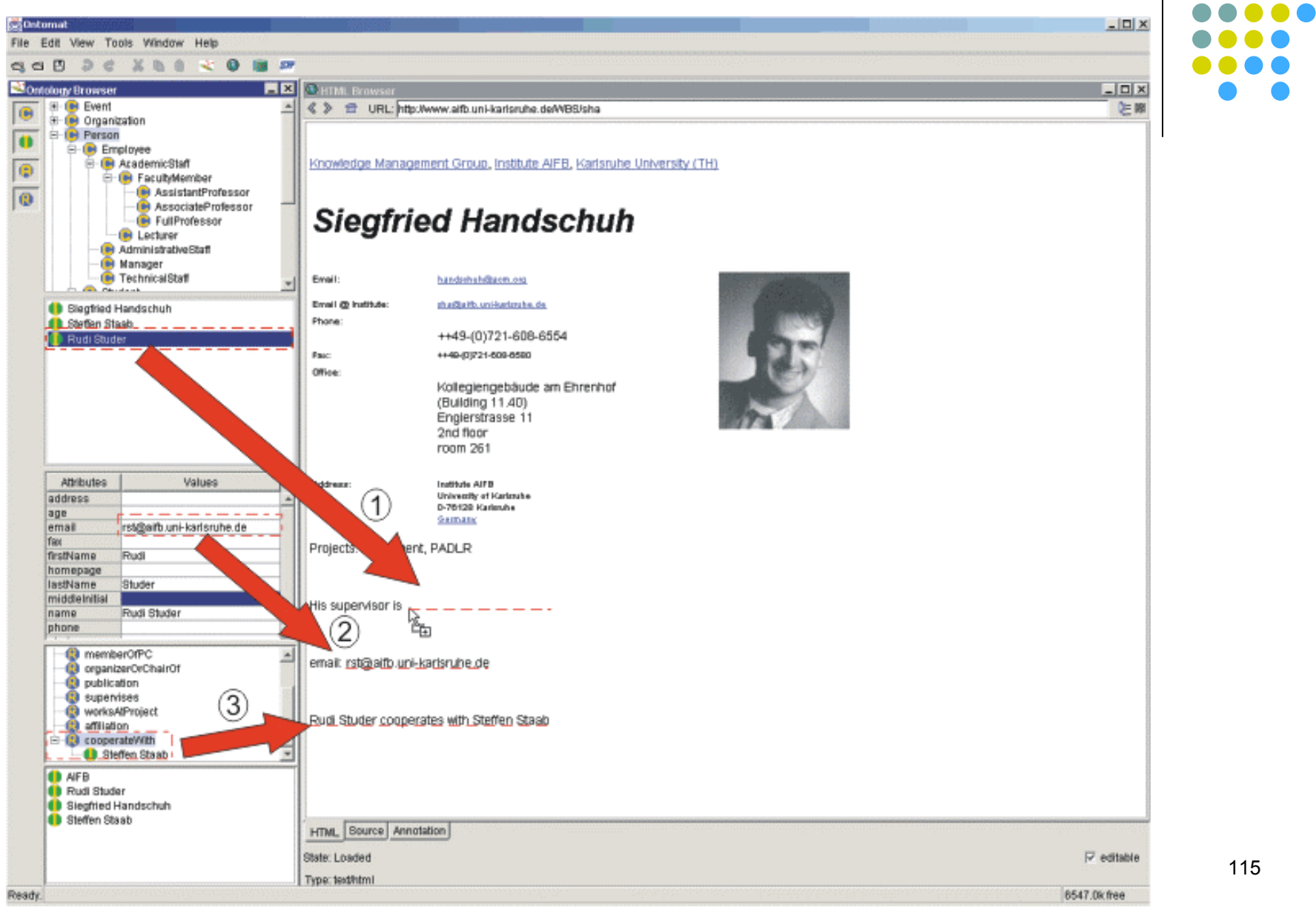

115

n a a

. . . . . ....

## **SMORE**

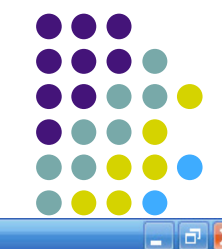

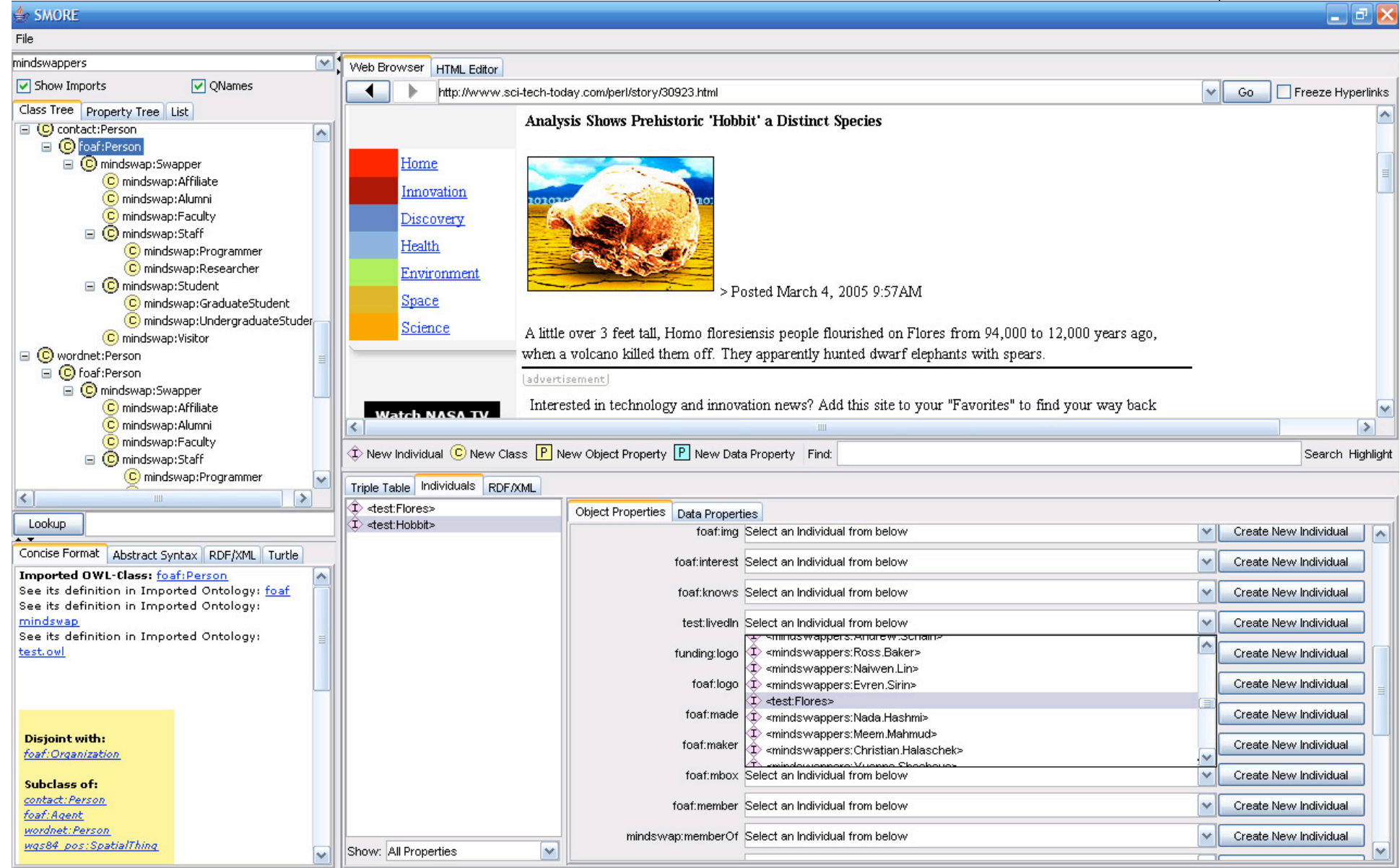